Janeiro de 2019

# Manual do *artus*® HCV QS-RGQ Kit

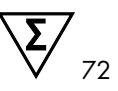

Versão 2 Para uso com os instrumentos QIAsymphony® SP/AS e Rotor-Gene® Q

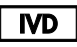

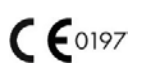

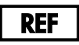

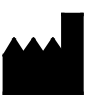

4538366 QIAGEN GmbH QIAGEN Strasse 1 40724 Hilden **ALEMANHA** 

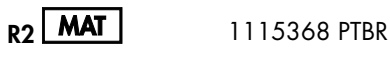

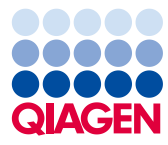

Sample to Insight

# Conteúdo

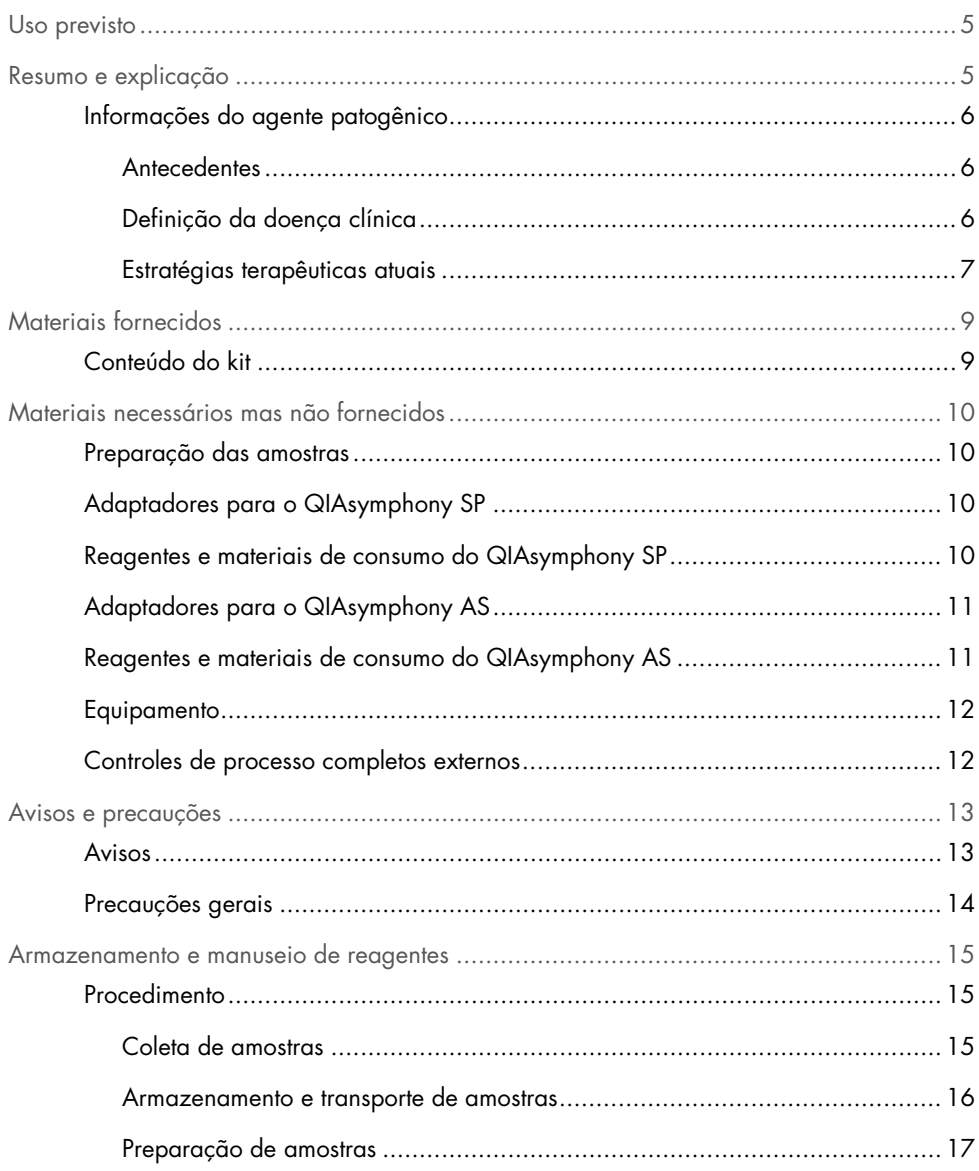

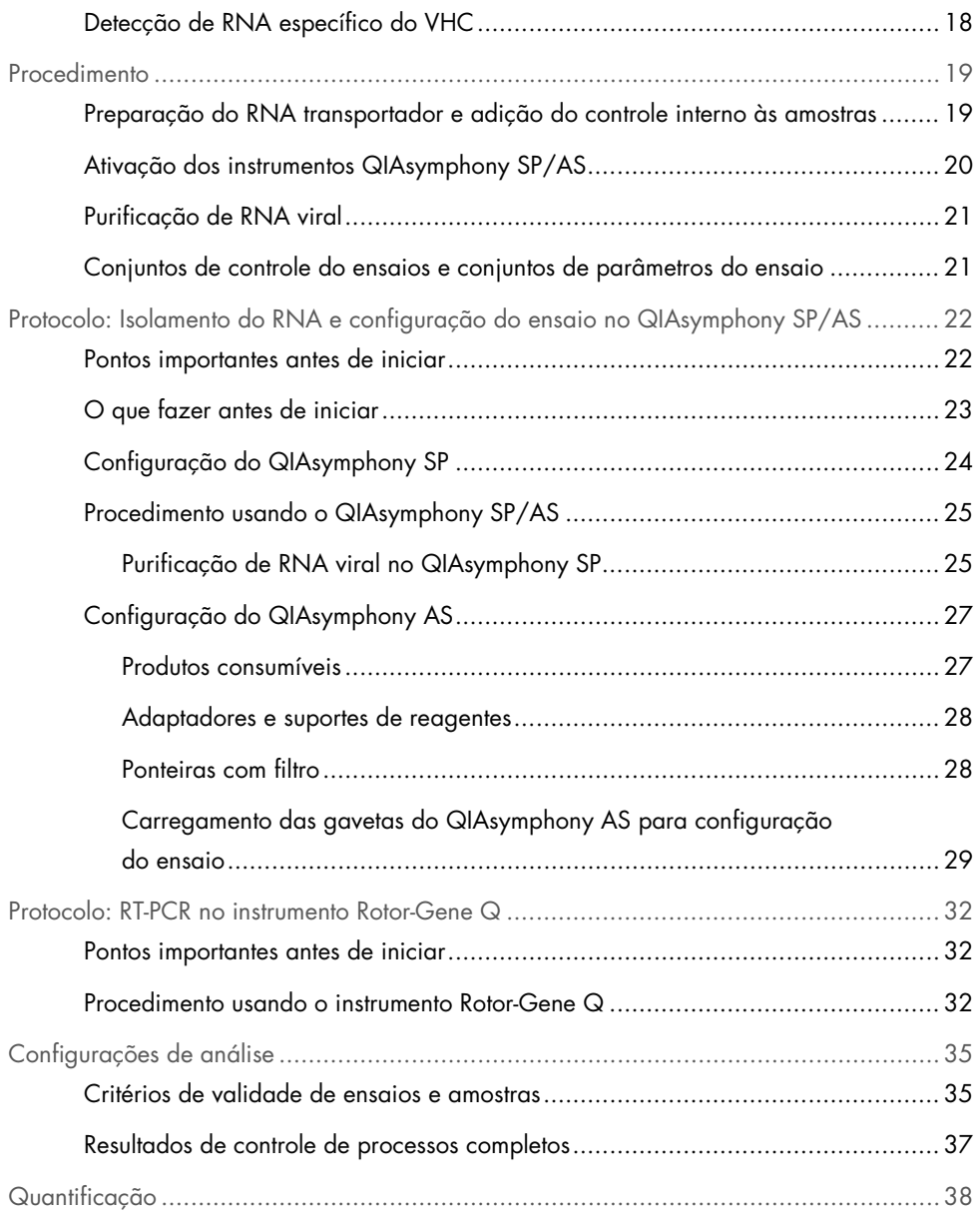

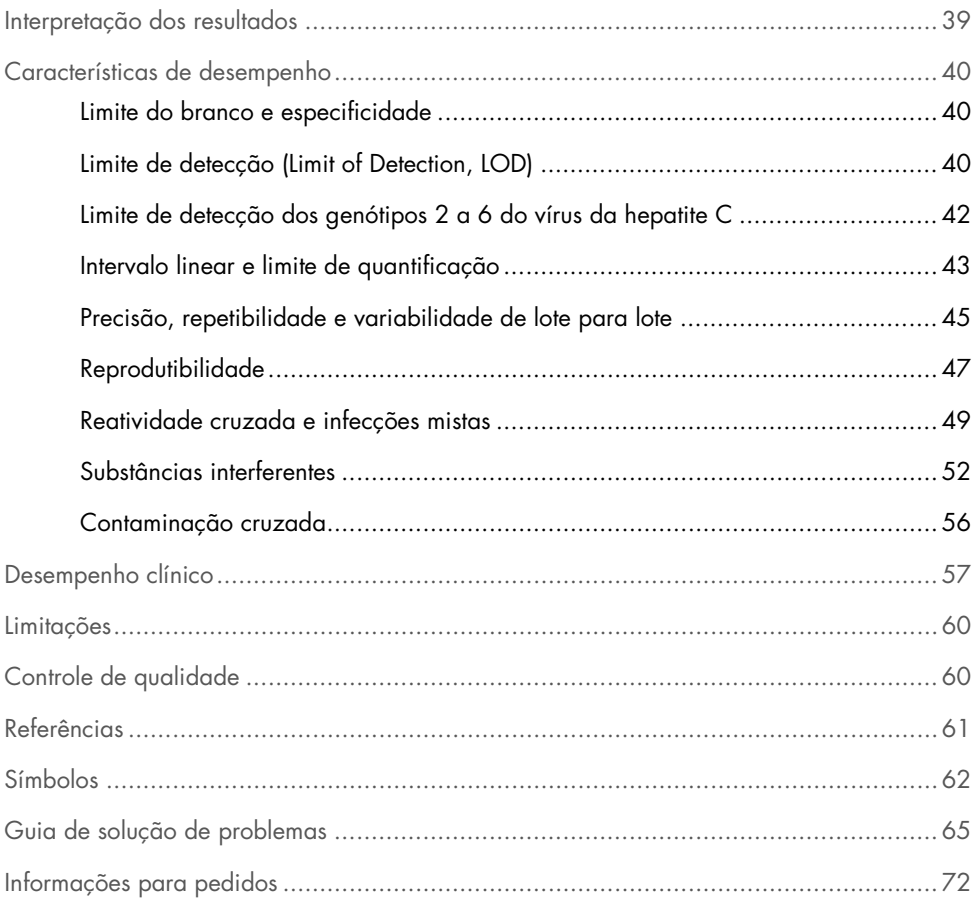

# <span id="page-4-0"></span>Uso previsto

O ensaio *artus* HCV QS-RGQ é um teste de amplificação de ácidos nucleicos *in vitro* baseado na tecnologia de reação em cadeia de polimerase de transcrição reversa (RT-PCR), para uso com os instrumentos QS-RGQ, para a detecção quantitativa de RNA do vírus da hepatite C (VHC) (genótipos 1-6) em plasma EDTA de indivíduos infectados pelo VHC.

O ensaio *artus* HCV QS-RGQ destina-se para uso em conjunto com a apresentação clínica e outros marcadores laboratoriais para o prognóstico da doença e como auxiliar na avaliação da resposta viral ao tratamento antiviral, conforme medido pelas alterações nos níveis de RNA do VHC no plasma humano com EDTA no início, durante o tratamento e no final do tratamento. O ensaio *artus* HCV QS-RGQ não é destinado a triagem sanguíneo, plasmática ou de soro para a infeção por VHC. O ensaio não deve ser usado como um teste diagnóstico para confirmar a presença de infecção pelo VHC.

# <span id="page-4-1"></span>Resumo e explicação

O *artus* HCV QS-RGQ Kit compõe um sistema pronto-para-uso para a detecção do RNA de VHC com o uso de PCR nos instrumentos Rotor-Gene Q, com a preparação da amostra e a configuração do ensaio usando os instrumentos QIAsymphony SP/AS. O Vírus da Hepatite RG Master A e B contêm reagentes e enzimas para a amplificação específica de uma região do par de bases 69 do genoma do VHC, e para a detecção direta do amplicon específico no canal de fluorescência Cycling Green do instrumento Rotor-Gene Q.

Além disso, o *artus* HCV QS-RGQ Kit contém um segundo sistema de amplificação heteróloga para identificar uma possível inibição da PCR. Isso é detectado como um controle interno (IC) no canal de fluorescência Cycling Orange do instrumento Rotor-Gene Q. O limite de detecção da PCR do VHC não é reduzido. São fornecidos controles externos positivos (Vírus da Hepatite C RG QS 1–4), que permitem a determinação da quantidade de RNA viral.

### <span id="page-5-0"></span>Informações do agente patogênico

### <span id="page-5-1"></span>**Antecedentes**

O VHC é um vírus RNA da família Flaviviridae. Cercado por uma estrutura de envelope e codificando apenas 10 proteínas maduras, o VHC é responsável por patologias graves que vão desde a inflamação do fígado (hepatite) e cirrose até o carcinoma hepatocelular (hepatocellular carcinoma, HCC), que é invariavelmente fatal. Existem mais de 200 milhões de transportadores de VHC em todo o mundo, quatro milhões deles na Europa. A infecção pelo VHC é uma das principais causas de doença hepática crônica em todo o mundo, sendo que a maioria das pessoas não sabe que tem a infecção. O VHC é classificado em seis genótipos principais (1–6) com o genótipo 1 (subtipos a e b) sendo o subtipo mais comum na América do Norte e Europa Ocidental (1). Há uma homologia de nucleotídeos de apenas 55% a 70% entre cada genótipo, e mais de 80 subtipos foram identificados. A determinação do genótipo é recomendada para o manejo clínico adequado e para prever a probabilidade de resposta ao tratamento (2).

### <span id="page-5-2"></span>Definição da doença clínica

A infecção aguda por VHC permanece, na grande maioria dos casos, completamente assintomática. O período de incubação do VHC varia entre 6 a 10 semanas e o início da doença pode ter sintomas inespecíficos, incluindo anorexia, desconforto abdominal vago, náuseas e vômitos, febre e fadiga. Em casos mais raros, estes sintomas iniciais podem incluir icterícia. Apenas uma pequena porcentagem (10–30%) dos indivíduos com infecção aguda eliminará o vírus. Na maioria dos casos, o VHC estabelece a infecção ao longo da vida e o paciente se torna um portador crônico.

A infecção crônica pelo VHC é definida como a continuação da doença sem melhora por um período de mais de 6 meses e se desenvolve em cerca de dois terços dos indivíduos infectados. Em 10 a 20%, a infecção crônica pelo VHC leva à cirrose e, posteriormente, à insuficiência hepática, com taxas de mortalidade de até 25%. Apenas 1 a 5% dos portadores do VHC desenvolvem HCC e isso tende a ser raro em casos não cirróticos. É importante ressaltar que a infecção pelo VHC pode permanecer assintomática por até 20 anos antes do desenvolvimento de complicações graves.

Embora os mecanismos por trás da progressão da doença não sejam totalmente compreendidos, vários fatores têm sido relatados como influenciadores da taxa de progressão da doença por VHC. Isso inclui idade (aumento da idade associada a progressão mais rápida), sexo (os homens têm uma progressão mais rápida da doença), consumo de álcool (associado a um aumento da taxa de progressão da doença) e a presença de gordura nas células hepáticas. Além disso, a coinfecção com o vírus da hepatite B (VHB) e com o vírus da imunodeficiência humana 1 (HIV-1) tem sido bem documentada para aumentar bastante a taxa de progressão da doença (3).

### <span id="page-6-0"></span>Estratégias terapêuticas atuais

O objetivo do tratamento é erradicar o VHC em indivíduos cronicamente infectados, levando a uma resposta virológica sustentada (RVS), que se aproxima de uma cura. Uma RVS é definida como RNA do VHC indetectável por 12 semanas (RVS12) ou 24 semanas (RVS24) após o término do tratamento, conforme medido por um ensaio de RNA sensível (com um limite de detecção [limit of dectection, LOD] de ≤15 IU/ml). Se isso for alcançado, a infecção por VHC é curada em mais de 99% dos pacientes. A RVS costuma ser associada à resolução da doença hepática em pacientes sem cirrose. Pacientes com cirrose permanecem em risco de complicações com risco de vida; no entanto, a fibrose hepática pode regredir e o risco de complicações, como insuficiência hepática e hipertensão portal, é reduzido.

Até 2011, a combinação de interferon peguilado alfa (pegylated interferon alpha, PegIFN-a) e ribavirina por 24 ou 48 semanas foi o tratamento aprovado para o VHC crônico. Com esta terapia, os pacientes infectados com o genótipo 1 do VHC apresentaram taxas de RVS de aproximadamente 40% na América do Norte e 50% na Europa Ocidental. Aproximadamente 75% a 85% das pessoas com genótipo 2 ou 3 tiveram uma RVS 6 meses após o término do tratamento, enquanto que para os outros genótipos (4, 5 e 6) a proporção ficou entre 50% e 75% (2).

Em 2011, os inibidores da protease telaprevir (TEL) e boceprevir (BOC) foram autorizados para tratamento em infecções por genótipo 1 do VHC. Estes foram os primeiros antivirais de ação direta (AADs) ativos contra o VHC e tiveram como alvo a serina protease do VHC NS3- 4A. TEL e BOC foram administrados em combinação com PegIFN-a e ribavirina. Os doentes sem tratamento prévio com genótipo 1 tratados com regimes terapêuticos triplos obtiveram taxas de RVS mais elevadas do que a terapia dupla com PegIFN-a e ribavirina em monoterapia (4).

Desde então AADs pan-genotípicos mais eficazes com menos efeitos colaterais foram autorizados na UE e nos EUA (entre outras regiões), para uso como parte de terapias de combinação para a infecção por VHC. No momento, as combinações livres de IFN estão disponíveis pela primeira vez, com ribavirina permanecendo para certas combinações de tratamento. Os perfis de efeitos colaterais das terapias de combinação tripla BOC e TEL e os custos por RVS significam que, de forma ideal, eles não deveriam mais ser usados em pacientes infectados com o genótipo 1 do VHC em países com alta renda. Deve-se notar que muitos países com renda média só receberam aprovação para o uso de TEL e BOC recentemente, mas esses tratamentos estão sendo gradualmente eliminados em países de alta renda em favor dos AADs de segunda geração (2).

# <span id="page-8-0"></span>Materiais fornecidos

### <span id="page-8-1"></span>Conteúdo do kit

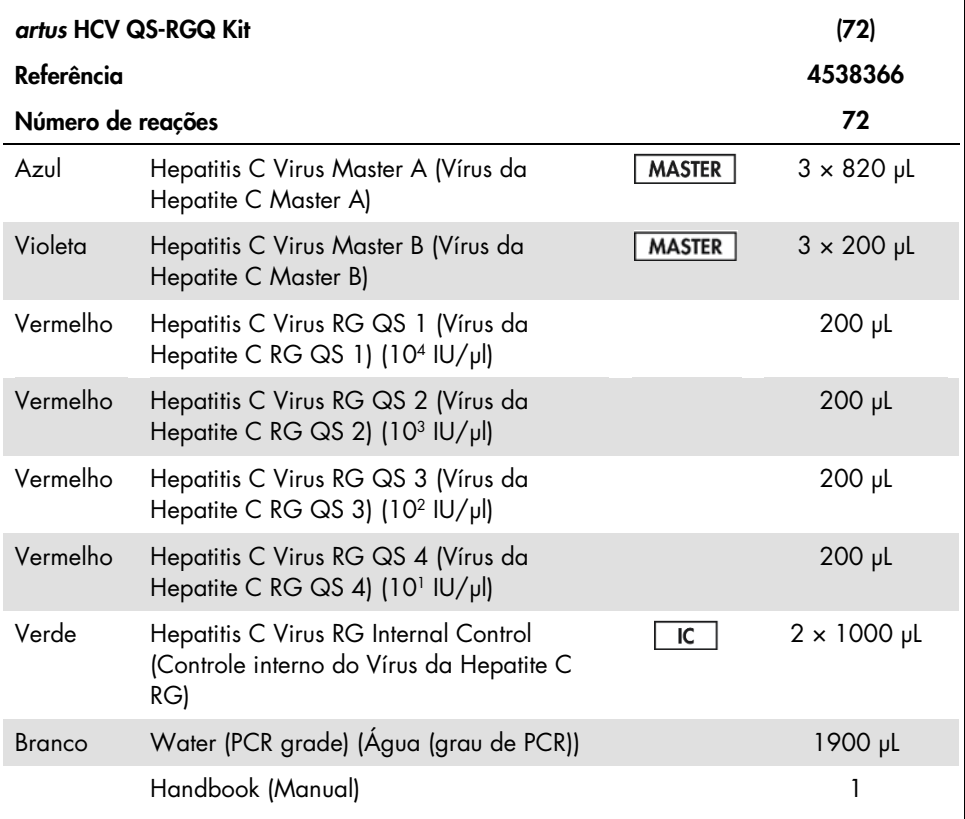

QS (quantification standard): padrões de quantificação

Os volumes de reagentes foram otimizados para lotes de 24 amostras, incluindo os padrões de quantificação (QS 1 a 4) e um controle sem modelo (no template control, NTC).

Um número menor ou maior de amostras pode participar do ensaio, mas haverá um uso abaixo do ideal da mistura master devido à necessidade de incluir um volume morto, necessário para o QIAsymphony SP/AS.

# <span id="page-9-0"></span>Materiais necessários mas não fornecidos

Antes do uso, certifique-se de que os instrumentos tenham sido verificados e calibrados de acordo com as recomendações do fabricante. Este kit requer o uso dos instrumentos QIAsymphony SP/AS e Rotor-Gene Q MDx 5plex HRM[\\*](#page-9-4) com software apropriado (consulte abaixo para obter detalhes).

### <span id="page-9-1"></span>Preparação das amostras

QIAsymphony DSP Virus/Pathogen Midi Kit (Ref.ª 937055)

<span id="page-9-2"></span>Adaptadores para o QIAsymphony SP

- Rack de microtubos de eluição QS (Adaptador de resfriamento, EMT, v2, Qsym, Ref.ª 9020730)
- Introdutor de tubo 3B (Introdutor, 2,0 ml v2, samplecarr. (24), Qsym, Ref.ª 9242083)

<span id="page-9-3"></span>Reagentes e materiais de consumo do QIAsymphony SP

- Cartuchos de preparo de amostras, 8 poços (Ref.ª 997002)
- Tampas de 8 hastes (Ref.ª 997004)
- Ponteiras com filtro, 1500 µl (Ref.ª 997024)
- Ponteiras com filtro, 200 µl (Ref.<sup>a</sup> 990332)
- Microtubos de eluição CL (Ref.ª 19588)

<span id="page-9-4"></span><sup>\*</sup> Caso aplicável, é possível usar o instrumento Rotor-Gene Q 5plex HRM com data de fabricação de janeiro de 2010 ou posterior como alternativa ao instrumento Rotor-Gene Q MDx 5plex HRM. A data de fabricação pode ser consultada pelo número de série na parte traseira do instrumento. O número de série está no formato "mmaannn", sendo que "mm" indica o mês de fabricação em dígitos, "aa" indica os últimos dois dígitos do ano de fabricação e "nnn" indica o identificador único do instrumento.

- Sacos de descarte de ponteiras (Ref.<sup>ª</sup> 9013395)
- $\bullet$  Microtubos 2,0 ml tipo H ou microtubos 2,0 ml tipo I (Sarstedt®, Ref.<sup>as</sup> 72.693 e 72.694, www.sarstedt.com), para uso com amostras e controles internos
- Tubos BD 14 ml, 17 x 100 mm, poliestireno, fundo redondo (Becton Dickinson, Ref.ª 352051) para uso na preparação do controle interno.

<span id="page-10-0"></span>Adaptadores para o QIAsymphony AS

- Suporte de reagentes 1 QS (Adaptador de resfriamento, Suporte de reagentes 1, Qsym, Ref.ª 9018090)
- Tubos em tiras RG 72 QS (Adaptador de resfriamento, Tubos em tiras RG 72, Qsym, Ref.ª 9018092)

<span id="page-10-1"></span>Reagentes e materiais de consumo do QIAsymphony AS

- Tubos em tiras e tampas, 0,1 ml (Ref.<sup>a</sup> 981103)
- Tubos, cônicos, 2,0 ml, Qsym AS (Ref.ª 997102) ou microtubos 2,0 ml tipo I (Sarstedt, Ref.ª 72.694.005)
- Tubo, cônico, 5,0 ml, Qsym AS (Ref.ª 997104) ou tubos de base chata de PP (Sarstedt, Ref.ª 60.558.001)
- Frascos de reagentes, 30 ml, Qsym AS (Ref.<sup>ª</sup> 997108)
- Microtubos de eluição CL (Ref.ª 19588)
- Ponteiras com filtro, 1500 µl (Ref.ª 997024)
- Ponteiras com filtro, 200 µl (Ref.<sup>ª</sup> 990332)
- Ponteiras com filtro, 50 µl (Ref.<sup>a</sup> 997120)
- Sacos de descarte de ponteiras (Ref.<sup>ª</sup> 9013395)

### <span id="page-11-0"></span>Equipamento

- Pipetas (ajustáveis)[\\*e](#page-11-2) ponteiras de pipetas estéreis com filtros
- Agitador de vórtex\*
- Centrífuga de bancada\* com rotor para tubos de reação de 2 ml e capacidade de centrifugação a 6.800 x *g*.
- Rotor-Gene Q MDx 5plex HRM\*<sup>†</sup> (ref.ª 9002032) e versões 2.3 ou superior do software do Rotor-Gene Q
- Instrumento QIAsymphony SP (ref.<sup>ª</sup> 9001297)<sup>\*</sup> e instrumento QIAsymphony AS (ref.ª 9001301)\* e versão 4.0.3 ou superior do software QIAsymphony

### <span id="page-11-1"></span>Controles de processo completos externos

Os controles de processo completos externos (full process controls, FPC) não são necessários para realizar o ensaio *artus* HCV QS-RGQ; no entanto, controles positivos e negativos devem ser rotineiramente testados em cada laboratório de acordo com as diretrizes ou requisitos de regulamentos locais, estaduais e/ou federais ou organizações de credenciamento.

Um controle de processo completo altamente positivo (high positive full process control, H-FPC) e um controle de processo completo pouco positivo (low positive full process control, L-FPC) destinam-se a monitorar todo o processo. Um controle de processo completo negativo (negative full process control, N-FPC) detecta contaminação do reagente ou ambiente pelo VHC.

Recomenda-se testar controles de processo negativos e positivos para o VHC em cada teste de PCR. Os controles do processo devem ser tratados como amostras e submetidos ao mesmo

<span id="page-11-2"></span><sup>\*</sup>Certifique-se de que os instrumentos foram verificados e calibrados de acordo com as recomendações do fabricante. † Caso aplicável, é possível usar o instrumento Rotor-Gene Q 5plex HRM com data de fabricação de janeiro de 2010 ou posterior. A data de fabricação pode ser consultada pelo número de série na parte traseira do instrumento. O número de série está no formato "mmaannn", sendo que "mm" indica o mês de fabricação em dígitos, "aa" indica os últimos dois dígitos do ano de fabricação e "nnn" indica o identificador único do instrumento.† Associação Internacional de Transporte Aéreo (IATA). Regulamentos para mercadorias perigosas.

procedimento de isolamento de RNA. As amostras previamente caracterizadas podem ser usadas para este propósito.

# <span id="page-12-0"></span>Avisos e precauções

Para uso em diagnóstico in vitro.

Leia atenciosamente todas as instruções antes de usar o teste.

Para obter mais informações, consulte as fichas de dados de segurança (safety data sheets, SDS). Essas fichas estão disponíveis on-line em formato PDF conveniente e compacto em www.qiagen.com/safety, onde você pode encontrar, visualizar e imprimir SDS para cada kit e componente de QIAGEN Kit.

Para obter informações de segurança sobre o kit de purificação usado, consulte o manual do kit relevante. Para obter informações de segurança sobre os instrumentos, consulte o manual do usuário do instrumento relevante.

### <span id="page-12-1"></span>Avisos

- Ao trabalhar com substâncias químicas, sempre utilize um avental de laboratório adequado, luvas descartáveis e óculos de proteção.
- O uso deste produto restringe-se a pessoal especificamente instruído e treinado nas técnicas de RT-PCR e em procedimentos diagnósticos in vitro.
- As amostras sempre devem ser tratadas como infecciosas e/ou apresentando riscos biológicos de acordo com os procedimentos laboratoriais seguros.
- Use luvas protetoras descartáveis livres de pó, um avental de laboratório e proteção para os olhos ao manusear amostras ou os componentes do kit.
- Recomenda-se áreas de trabalho separadas e segregadas para preparação de amostras, montagem de reação e atividades de amplificação/detecção seguindo um conceito de 2 ambientes que separa a preparação da amostra e a montagem do ensaio da amplificação. O fluxo de trabalho no laboratório deve ocorrer de forma unidirecional. Use sempre luvas descartáveis em cada área e troque-as antes de acessar outra área.
- Dedique suprimentos e equipamentos às áreas separadas de trabalho e não os mova de uma área para outra.
- Evite a contaminação microbiana e de nuclease (DNase/RNase) das amostras e dos componentes do kit.
- Use sempre pontas de pipetas descartáveis e livres de DNase/RNase com barreiras de aerossol.
- Armazene material positivo e/ou potencialmente positivo separadamente de todos os outros componentes do kit.
- Não abra os tubos de reação após a amplificação para evitar a contaminação com amplicons.
- Não misturar componentes de kits com números de lote diferentes.
- Não use componentes do kit que ultrapassaram a data de validade.
- Descarte os resíduos da amostra e do ensaio de acordo com as regulamentações de segurança locais.

### <span id="page-13-0"></span>Precauções gerais

Observe sempre o seguinte:

- Durante as etapas manuais, os tubos devem permanecer fechados sempre que possível para evitar contaminação.
- Se todos os componentes foram descongelados por completo em temperatura ambiente (15 a 25 °C) antes do início do ensaio.

• Ao descongelar, misture os componentes chacoalhando repetidamente a pipeta ou no agitador de vórtex de pulso e centrifugue brevemente.

Nota: Se não há espuma ou bolhas nos tubos de reagentes.

- Garantir que os adaptadores necessários sejam resfriados previamente entre 2 e 8 °C.
- Trabalhe rapidamente e mantenha os reagentes da PCR em gelo ou no bloco de resfriamento antes do carregamento.
- Avançar de uma parte do fluxo de trabalho para a outra sem interrupções. O tempo de transferência entre cada módulo (QIAsymphony SP/AS para instrumento Rotor-Gene Q) não deve ultrapassar 30 minutos.

# <span id="page-14-0"></span>Armazenamento e manuseio de reagentes

Os componentes do *artus* HCV QS-RGQ Kit devem ser armazenados entre –15 e –30 °C. Master A e Master B podem ser reutilizados, mas não devem exceder um máximo de dois ciclos de degelo. Os volumes dos tubos foram otimizados para lotes de 24 reações.

Verificou-se que o QS 1-4 e o IC permanecem estáveis por até seis ciclos de congelamento/descongelamento.

Verificou-se que os reagentes são estáveis no QIAsymphony SP/AS durante a preparação da amostra ao testar o número máximo de amostras em um ensaio (ensaio com 3 transportadores).

### <span id="page-14-1"></span>Procedimento

#### <span id="page-14-2"></span>Coleta de amostras

1. O sangue deve ser retirado em tubos de coleta de amostras padrão contendo EDTA.

2. O tubo deve ser misturado invertendo 8 vezes sem agitar a amostra antes da centrifugação para separar o plasma.

Importante: Amostras humanas heparinizadas não devem ser usadas, pois a heparina pode ser um agente interferente neste ensaio. Isso inclui amostras que foram coletadas em tubos contendo heparina, bem como amostras de pacientes que estão sendo tratados com heparina.

#### <span id="page-15-0"></span>Armazenamento e transporte de amostras

Envie amostras no prazo de 24 horas após a coleta em um recipiente de transporte à prova de estilhaços a uma temperatura entre 2 e 8 °C, de acordo com as instruções legais para o transporte de material patogênico.[\\*](#page-15-1)

A estabilidade das amostras de sangue total (antes da centrifugação) foi verificada para as seguintes condições de armazenamento:

• Temperatura ambiente (15-25°C) por até 24 horas

A estabilidade das amostras de plasma com EDTA (após centrifugação) foi verificada para as seguintes condições de armazenamento (incluindo o tempo necessário para o transporte):

- Temperatura ambiente (15-25°C) por até 24 horas
- 2–8°C por até 3 dias
- –15 a –30°C (ou mais frio) por até 6 semanas, incluindo até 3 ciclos de congelamento/descongelamento.

<span id="page-15-1"></span>\* Associação Internacional de Transporte Aéreo (IATA). Regulamentos para mercadorias perigosas.

<span id="page-16-0"></span>Preparação de amostras

- 1. Coloque 1200 µl de plasma EDTA em um microtubo tipo H Sarstedt de 2,0 ml, sem base contornada (ref.<sup>ª</sup> 72.693) ou microtubo Sarstedt de 2,0 ml tipo I, com base contornada (ref.ª 72.694)
- 2. Coloque no QIAsymphony SP/AS tomando cuidado para evitar gerar espuma.

# <span id="page-17-0"></span>Detecção de RNA específico do VHC

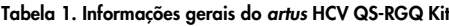

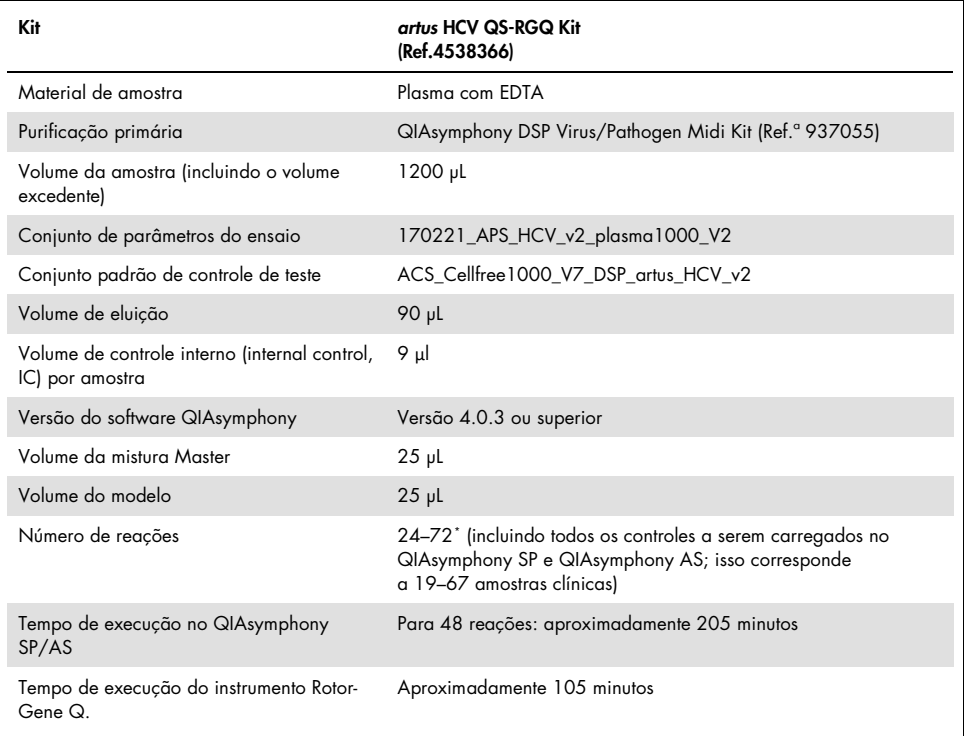

<span id="page-17-1"></span>\* Certifique-se de que o limite de 72 reações e 1 adaptador de rack de análise não seja excedido. Evite um tempo de incubação prolongado (> 30 minutos) entre a conclusão da montagem do ensaio e a transferência para o instrumento Rotor-Gene Q.

# <span id="page-18-0"></span>Procedimento

<span id="page-18-1"></span>Preparação do RNA transportador e adição do controle interno às amostras

O uso do QIAsymphony DSP Virus/Pathogen Midi Kit em combinação com o *artus* HCV QS-RGQ Kit requer a introdução do controle interno (Vírus da Hepatite C RG IC) no procedimento de purificação para monitorar a eficiência da preparação da amostra e do ensaio a jusante.

O controle interno (internal control, IC) (Vírus da Hepatite C RG IC), fornecido com o *artus* HCV QS-RGQ Kit, deve ser adicionado à mistura de RNA transportador (CARRIER)–tampão AVE (AVE). O volume total da mistura de controle interno – RNA transportador (CARRIER)– tampão AVE (AVE) se mantém 120 µl por amostra.

[Tabela 2](#page-19-1) dá a mistura de reação do controle interno da amostra a uma razão de 0,1 µl por 1 µl de volume de eluição. É recomendável preparar misturas frescas para cada ensaio logo antes de sua utilização.

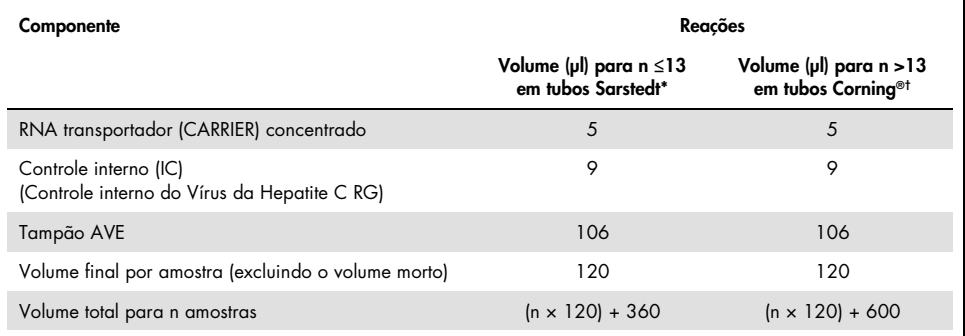

#### <span id="page-19-1"></span>Tabela 2. Preparação do RNA transportador e controle interno ( Controle interno do Vírus da Hepatite C RG)

Microtubos 2.0 ml tipo H ou microtubos 2.0 ml tipo I (Sarstedt, Ref.<sup>as</sup> 72.693 e 72.694). É necessária uma mistura de controle interno correspondente a 3 amostras adicionais (ou seja, 360 µl). Não ultrapasse o volume total de 1,92 ml (correspondente ao máximo de 13 amostras). Opcional para uso de mais de 13 reações, configure a mistura de controle interno em um tubo maior e carregue em múltiplos em microtubos de 2,0 ml. Certifique-se de que, para cada tubo, o volume excedente necessário de 3 reações adicionais seja adicionado.

† Se forem necessárias mais de 13 reações, prepare a mistura IC em um tubo maior (14 ml, 17 x 100 mm de fundo redondo de poliestireno, Corning, ref.ª 352051). É necessária uma mistura de CI correspondente a 5 amostras adicionais (ou seja, 600 µl). Não ultrapasse o volume total de 13,92 ml (correspondente ao máximo de 111 amostras).

### <span id="page-19-0"></span>Ativação dos instrumentos QIAsymphony SP/AS

- 1. Feche todas as gavetas e as tampas.
- 2. Ligue os instrumentos QIAsymphony SP/AS e espere aparecer a tela "Sample Preparation" (Preparo de amostras) e terminar o procedimento de inicialização.
- 3. Faça logon no instrumento (as gavetas serão destravadas).

### <span id="page-20-0"></span>Purificação de RNA viral

O *artus* HCV QS-RGQ Kit foi validado com uma etapa de purificação de RNA viral, realizada no QIAsymphony SP com o uso de um QIAsymphony DSP Virus/Pathogen Kit. Consulte o Manual do *QIAsymphony DSP Virus/Pathogen (QIAsymphony DSP Virus/Pathogen Handbook)* para obter as informações sobre como preparar o cartucho de reagentes para a etapa de purificação de amostra no QIAsymphony SP.

### <span id="page-20-1"></span>Conjuntos de controle do ensaios e conjuntos de parâmetros do ensaio

Os conjuntos de controle do ensaio são a combinação de um protocolo e de outros parâmetros, como o IC, para a purificação da amostra no QIAsymphony SP. Para cada protocolo, há um conjunto de controle do ensaio padrão pré-instalado.

Os conjuntos de parâmetros do ensaio são a combinação de uma definição do ensaio e de outros parâmetros definidos, como a contagem de réplicas e o número de padrões do ensaio, para a sua configuração no QIAsymphony AS.

Para ensaios integrados no QIAsymphony SP/AS, o conjunto de parâmetros do ensaio é ligado diretamente a um conjunto de controle do ensaio prévio que especifica o procedimento de purificação de amostra correspondente.

# <span id="page-21-0"></span>Protocolo: Isolamento do RNA e configuração do ensaio no QIAsymphony SP/AS

<span id="page-21-1"></span>Pontos importantes antes de iniciar

- Familiarize-se com o funcionamento dos instrumentos QIAsymphony SP/AS. Consulte os manuais do usuário fornecidos com o seu instrumento e certifique-se de que as versões sejam as especificadas no protocolo do estudo.
- Antes de usar um cartucho de reagentes (RC) pela primeira vez, verifique se os Tampões QSL2 e QSB1 no RC não contêm nenhum precipitado. Se necessário, remova os reservatórios que contêm os Tampões QSL2 e QSB1 do RC e incube-os durante 30 minutos a 37°C, agitando-os ocasionalmente para dissolver o precipitado. Recoloque os reservatórios nas posições corretas. Se o RC já estiver perfurado, vede os reservatórios com tiras de vedação reutilizáveis e incube o RC inteiro durante 30 minutos a 37 °C, agitando-o ocasionalmente em um banho-maria.[\\*](#page-21-2)
- Tente evitar agitar vigorosamente o RC para não gerar espuma, o que poderia causar problemas de detecção do nível de líquido.
- Trabalhe rapidamente e mantenha os reagentes da PCR em gelo ou no bloco de resfriamento antes do carregamento.
- Os volumes de reagente são otimizados para 3 x 24 reações por kit. Mais ou menos amostras podem ser executadas, mas o uso abaixo do ideal do volume da mistura master disponível ocorrerá devido ao volume morto calculado necessário para o QIAsymphony.

<span id="page-21-2"></span><sup>\*</sup> Certifique-se de que os instrumentos foram verificados, mantidos e calibrados regularmente de acordo com as instruções do fabricante.

- Antes de cada utilização, todos os reagentes precisam ser descongelados completamente, misturados (chacoalhando repetidamente a pipeta ou no agitador de vórtex de pulso) e centrifugados durante pelo menos 3 segundos a 6.800 x *g*. Evite a formação de espuma nos reagentes.
- Foi comprovado que os eluídos da preparação de amostras e todos os componentes do *artus* HCV QS-RGQ Kit são estáveis quando no instrumento pelo menos pelo tempo normal necessário para a purificação de 67 amostras e a configuração de 72 reações, incluindo até 30 minutos de tempo de transferência do QIAsymphony SP para o QIAsymphony SP/AS para o instrumento Rotor-Gene Q.

### <span id="page-22-0"></span>O que fazer antes de iniciar

- Prepare todas as misturas necessárias. Se necessário, prepare as misturas que contenham RNA transportador (CARRIER) e os controles internos pouco antes de começar.
- Antes de iniciar o procedimento, verifique se todas as partículas magnéticas estão completamente ressuspensas. Agite em vórtex vigorosamente o reservatório que contém partículas magnéticas por, pelo menos, 3 minutos antes da primeira utilização.
- Antes de carregar o RC, remova a tampa do reservatório que contém as partículas magnéticas e abra os tubos de enzimas. Equilibre o rack de enzimas à temperatura ambiente 15 a 25 °C).
- Verifique se a tampa perfurante (piercing lid, PL) está inserida no RC e se a tampa do reservatório de partículas magnéticas foi removida ou, caso esteja utilizando um RC parcialmente usado, verifique se as tiras de vedação reutilizáveis foram removidas.
- Se as amostras tiverem código de barras, oriente-as no porta-tubos para uma posição em que os códigos de barras fiquem virados para o respectivo leitor na gaveta "Sample" (Amostra) à esquerda do QIAsymphony SP.

# <span id="page-23-0"></span>Configuração do QIAsymphony SP

#### Gaveta "Waste" (Resíduos)

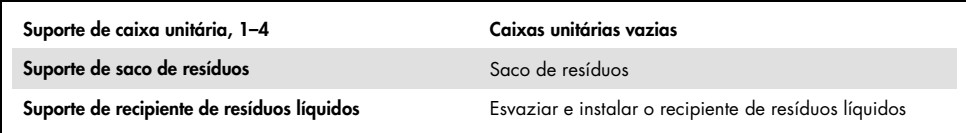

#### Gaveta "Eluate" (Eluído)

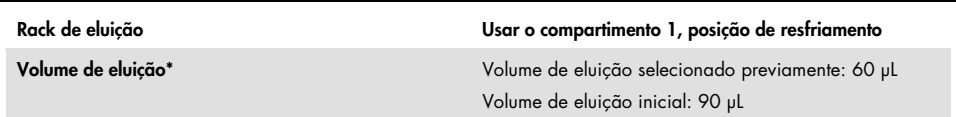

\* O volume de eluição é selecionado previamente para o protocolo. Esse é o volume mínimo acessível de eluído no tubo de eluição final. O volume inicial da solução de eluição é necessário para garantir que o volume real de eluído seja igual ao volume selecionado previamente.

#### Gaveta "Reagents and Consumables" (Reagentes e materiais de consumo)

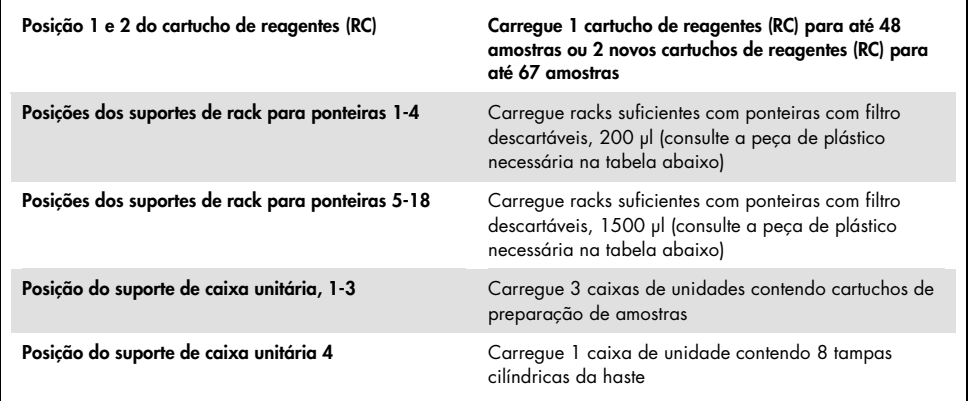

#### Gaveta "Sample" (Amostra)

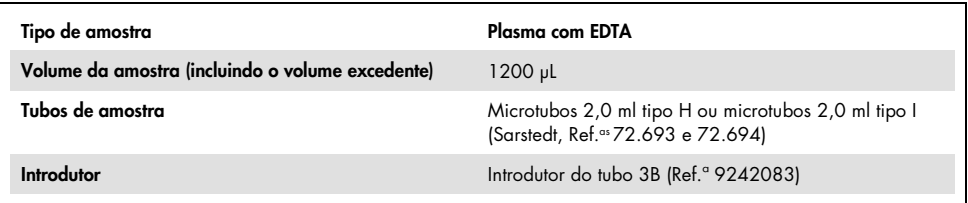

#### Peça de plástico necessária para 1-3 lotes de amostra

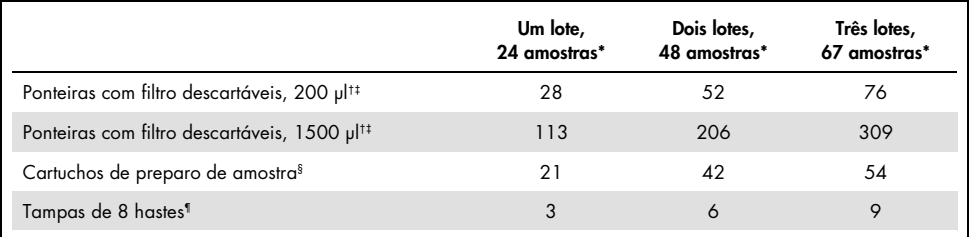

\* O uso de mais de um tubo de controle interno por lote e a execução de mais de uma verificação de inventário exige ponteiras com filtro descartáveis adicionais.

† Há 32 ponteiras com filtro por rack para ponteiras.

- ‡ O número necessário de ponteiras com filtro inclui as ponteiras com filtro para 1 verificação de inventário por cartucho de reagentes.
- § Há 28 cartuchos de preparo de amostra por caixa unitária.
- ¶ Há doze tampas de 8 hastes por caixa unitária.

### <span id="page-24-0"></span>Procedimento usando o QIAsymphony SP/AS

### <span id="page-24-1"></span>Purificação de RNA viral no QIAsymphony SP

- 1. Feche todas as gavetas e as tampas do instrumento QIAsymphony SP/AS.
- 2. Ligue o instrumento e espere aparecer a tela "Sample Preparation" (Preparo de amostras) e terminar o procedimento de inicialização.

O interruptor liga/desliga está localizado no canto inferior esquerdo do QIAsymphony SP.

- 3. Faça logon no instrumento.
- 4. Prepare as seguintes gavetas de acordo com a seção ["Configuração do QIAsymphony](#page-23-0) [SP"](#page-23-0), na página [24.](#page-23-0)
	- Gaveta "Waste" (Resíduos) e quando ela estiver pronta, realize uma verificação de inventário.
	- Gaveta "Eluate" (Eluídos) e quando ela estiver pronta, realize uma verificação de inventário.
	- Gaveta "Reagents and Consumables" (Reagentes e Consumíveis) e quando ela estiver pronta, realize uma verificação de inventário.
	- Gaveta "Sample" (Amostra)
- 5. Usando a configuração de "Integrated run" (Ensaio integrado) na tela sensível a toque do QIAsymphony, insira as informações necessárias para cada lote de amostras a ser processado. Selecione um Conjunto de Parâmetros do Ensaio para o ensaio e atribua-o à configuração de ensaio do lote (assay set up, AS) correspondente às amostras.
- 6. As informações sobre o Conjunto de Parâmetros do Ensaio e o volume de eluição préselecionado são fornecidos na [Tabela 2](#page-19-1).

Para obter mais informações sobre realizar ensaios integrados usando o QIAsymphony SP, consulte o manual do usuário do instrumento.

7. Ao configurar um ensaio integrado, verifique se a atribuição de equipamentos para manipulação de amostras, do tipo de amostra e dos volumes está correta.

As informações sobre os materiais de consumo e componentes que precisam ser carregados em cada gaveta são fornecidas na seção acima.

8. Após inserir as informações sobre todos os lotes do ensaio integrado, clique no botão "Ok" para sair da configuração de "Integrated run" (Ensaio Integrado). O status de todos os lotes na visão geral do ensaio integrado se altera de "LOADED" (Carregado) para "QUEUED" (Na fila de espera). Assim que um lote entra na fila de espera, o botão "Run" (Executar) é exibido, pressione-o para iniciar o procedimento.

Todos os passos de processamento são inteiramente automatizados.

## <span id="page-26-0"></span>Configuração do QIAsymphony AS

### <span id="page-26-1"></span>Produtos consumíveis

Durante a configuração, as posições adequadas de cada material de consumo no módulo QIAsymphony AS são indicadas na tela sensível ao toque no instrumento.

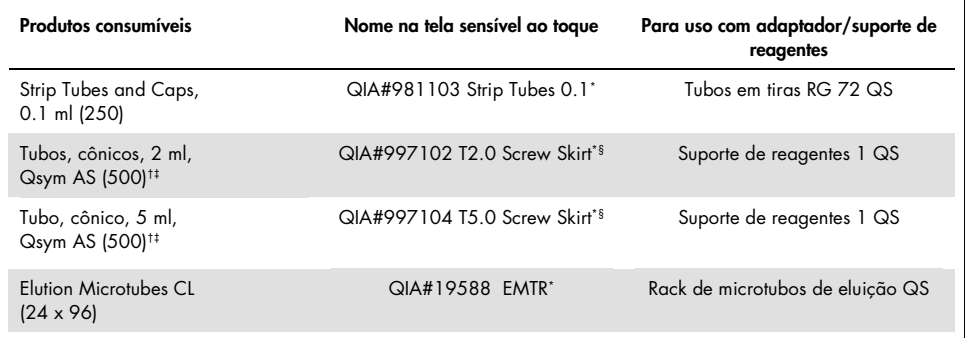

\* Indica o material de laboratório que pode ser resfriado com uso de um adaptador de resfriamento com código de barras.

† Para componentes da mistura master, mistura master preparada pelo sistema, padrões do ensaio e controles do ensaio.

‡ Como alternativa, podem ser usados os tubos Sarstedt descritos em ["Materiais necessários mas não fornecidos"](#page-9-0), na página [10.](#page-9-0)

§ O sufixo "(m)" na tela sensível ao toque indica que os cálculos de nível de líquido do tubo correspondente foram otimizados para reagentes que formam um menisco côncavo.

### <span id="page-27-0"></span>Adaptadores e suportes de reagentes

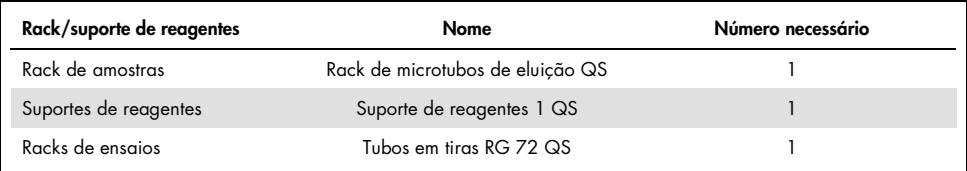

\* O uso de mais de um tubo de controle interno por lote e a execução de mais de uma verificação de inventário exige ponteiras com filtro descartáveis adicionais.

#### <span id="page-27-1"></span>Ponteiras com filtro

Carregue os racks para ponteiras com os compartimentos 1, 2 e 3 na gaveta "Eluate and Reagents" (Eluído e reagentes) e, em seguida, carregue os racks para ponteiras com os compartimentos 7, 8 e 9 na gaveta "Assays" (Ensaios).

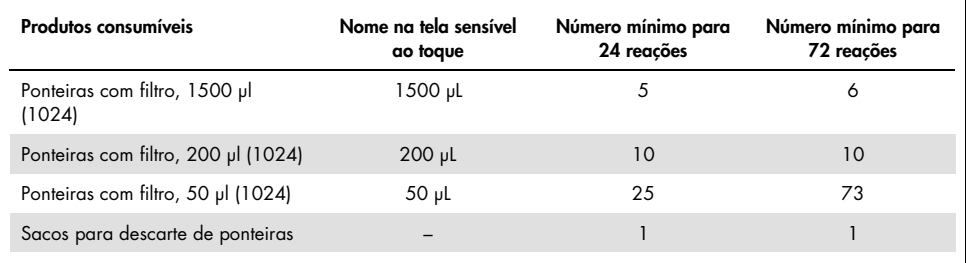

### <span id="page-28-0"></span>Carregamento das gavetas do QIAsymphony AS para configuração do ensaio

- 1. Após colocar um ensaio integrado na fila de espera, abra as gavetas do QIAsymphony AS. Os componentes necessários a serem carregados são exibidos na tela sensível a toque.
- 2. Lembre-se sempre de fazer o seguinte antes do ensaio integrado.
	- Insira o tubo de descarte de ponteiras
	- Jogue fora o saco de descarte de ponteiras
	- Instale um saco de descarte de ponteiras vazio
- 3. Defina e carregue o(s) rack(s) de ensaio. Os racks de ensaio nos adaptadores previamente resfriados são carregados nos compartimentos "Assay" (Ensaio). As informações sobre os racks de ensaios são fornecidas na seção anterior.
- 4. Verifique a temperatura das posições de resfriamento.

Quando as temperaturas de resfriamento desejadas forem atingidas, o pequeno asterisco ao lado de cada compartimento ficará verde.

5. Preencha cada tubo de reagente com o volume necessário do reagente apropriado, de acordo com as informações de carregamento fornecidas pelo software do instrumento.

Nota: Antes de cada utilização, todos os reagentes, exceto o Master Mix B, precisam ser descongelados completamente, misturados (chacoalhando repetidamente a pipeta ou no agitador de vórtex de pulso) e centrifugados durante pelo menos 3 segundos a 6.800 x *g*. Evite a formação de bolhas ou espuma, pois isso pode causar erros de detecção. Trabalhe rapidamente e mantenha os componentes da PCR em gelo ou no bloco de resfriamento antes do carregamento.

Nota: Reagentes viscosos podem ser difíceis de manipular com pipetas manuais. Certifique-se de transferir o volume pretendido do Master Mix para o tubo.

- 6. Recomenda-se digitalizar as informações do kit de análise para permitir a rastreabilidade ideal dos reagentes. Para tal, siga estes passos:
	- o Pressione o botão "Scan Kit Barcode" (Ler código de barras do kit): na tela sensível ao toque e pressione a linha de código de barras azul claro do kit.
	- o Pressione o campo de texto e, utilizando o leitor de código de barras portátil, digitalize o código de barras do kit na parte superior do *artus* HCV QS-RGQ Kit.
- 7. Carregue o suporte de reagentes e coloque os tubos, sem as tampas, nas posições adequadas dos adaptadores previamente resfriados dos reagentes.
- 8. Carregue os filtros descartáveis nas gavetas "Eluate and Reagents" (Eluído e reagentes) e "Assays" (Ensaios) de acordo com o número necessário de cada tipo de ponteira.
- 9. Feche as gavetas "Eluate and Reagents" (Eluído e reagentes) e "Assays" (Ensaios).
- 10. Após fechar cada gaveta, pressione "Scan" (Verificar) para iniciar a verificação de inventário de cada gaveta.

A verificação de inventário confere os compartimentos, adaptadores, filtros e o tubo de descarte de ponteiras, assim como o carregamento correto de volumes específicos de reagentes. Se necessário, corrija possíveis erros.

A configuração do ensaio iniciará automaticamente depois que a etapa de purificação no QIAsymphony SP estiver concluída e os racks de eluídos forem transferidos para o QIAsymphony AS.

11. Após o término do ensaio, pressione "Remove" (Remover) na tela "Overview" (Visão geral) da configuração do ensaio. Abra a gaveta "Assays" (Ensaios) e carregue o(s) rack(s) de ensaio.

Remova os reagentes residuais do *artus* HCV QS-RGQ do QIAsymphony AS e descarteos de acordo com os requisitos locais.

12. Baixe os arquivos de resultados e de ciclagem (opcional).

- 13. Transfira o arquivo de ciclagem do ensaio para o instrumento Rotor-Gene Q usando o QIAsymphony Management Console (QMC) ou baixando em um pendrive.
	- Na interface do usuário de preparação de amostra, selecione a guia "In-/Output Files" (Arquivos de entrada/saída).
	- Insira o dispositivo USB, selecione 'Cycler files' (Arquivos de ciclagem) e transfira.
	- O aviso na tela deve confirmar a transferência, selecione ok e remova o dispositivo USB contendo os arquivos baixados.
- 14. Prossiga para ["Protocolo: RT-PCR no instrumento Rotor-Gene Q"](#page-31-0), na próxima página.
- 15. Realize a manutenção de rotina do QIAsymphony AS durante o ensaio de PCR no instrumento RotorGene Q ou posteriormente.

Como o fluxo de trabalho é uma operação integrada, limpe todos os instrumentos ao final do fluxo de trabalho concluído.

Siga as instruções de manutenção no "*QIAsymphony SP/AS User Manual – General Description*". Certifique-se de que a manutenção seja realizada regularmente para minimizar o risco de contaminação cruzada.

# <span id="page-31-0"></span>Protocolo: RT-PCR no instrumento Rotor-Gene Q

### <span id="page-31-1"></span>Pontos importantes antes de iniciar

- Reserve um tempo para se familiarizar com o instrumento Rotor-Gene Q antes de iniciar o protocolo. Consulte o manual do usuário do equipamento.
- A montagem do ensaio requer que todos os quatro padrões de quantificação, assim como pelo menos um controle negativo (água de grau de PCR) sejam incluídos em cada ensaio de PCR.

### <span id="page-31-2"></span>Procedimento usando o instrumento Rotor-Gene Q

- 1. Selecione o rotor de 72 poços na janela "New Run Wizard" (Novo assistente de execução).
- 2. Clique na caixa "Locking ring attached" (Anel de trava fixado) na página de configuração.
- 3. Clique no botão "Next" (Próximo) e confirme os parâmetros de execução.
- 4. Certifique-se de que a otimização de ganho esteja definida em QS1
- 5. Insira os dados de ID do operador e o volume da reação (50 µl)
- 6. Clique no botão "Start" (Iniciar) para iniciar a execução de PCR.
- 7. Nomeie as amostras

Nota: Recomenda-se que a lista de ID de amostra seja transferida eletronicamente do QIAsymphony SP/AS para o instrumento Rotor-Gene Q para evitar erros de entrada de dados.

8. Transfira o arquivo de ciclagem relevante para uma área local no computador

9. Selecione o ícone "Open file" (Abrir arquivo) (consulte a captura de tela no verso) no prompt de nomeação de amostra, em seguida, localize e abra o arquivo de ciclagem relevante.

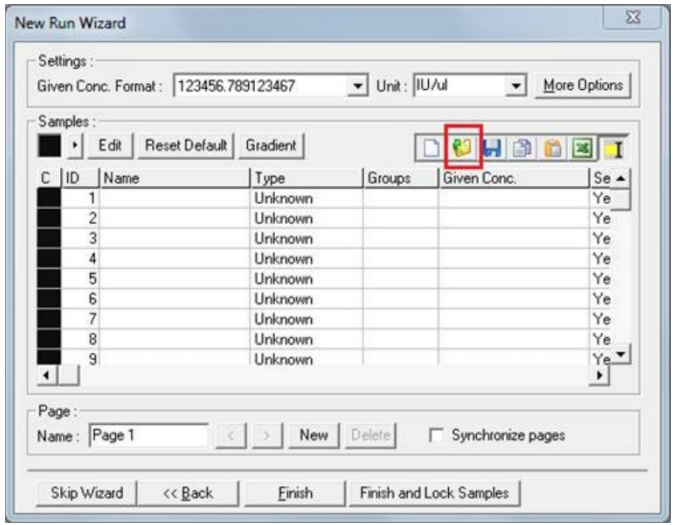

- 10. Assim que as amostras forem nomeadas, clique em "Finish" (Encerrar).
- 11. Feche os tubos da PCR e coloque-os no Rotor de 72 poços do Rotor-Gene Q.

Certifique-se de que as tiras com 4 tubos do Rotor-Gene Q sejam transferidas na orientação correta para que os indicadores de posição do adaptador de resfriamento e do rotor coincidam.

Nota: Certifique-se de que o anel de travamento, acessório do instrumento Rotor-Gene Q, esteja posicionado sobre o rotor para evitar a abertura acidental dos tubos durante o ensaio.

12. Para a detecção do RNA do VHC, crie um perfil de temperatura como descrito em [Tabela 3.](#page-33-0)

- 13. Certifique-se de que as configurações de otimização de ganho correspondam às especificadas em [Tabela 4](#page-33-1) e sejam aplicadas à posição do tubo contendo QS1 (este é o tubo após a última amostra de teste do QIAsymphony SP).
- 14. Inicie o ensaio.

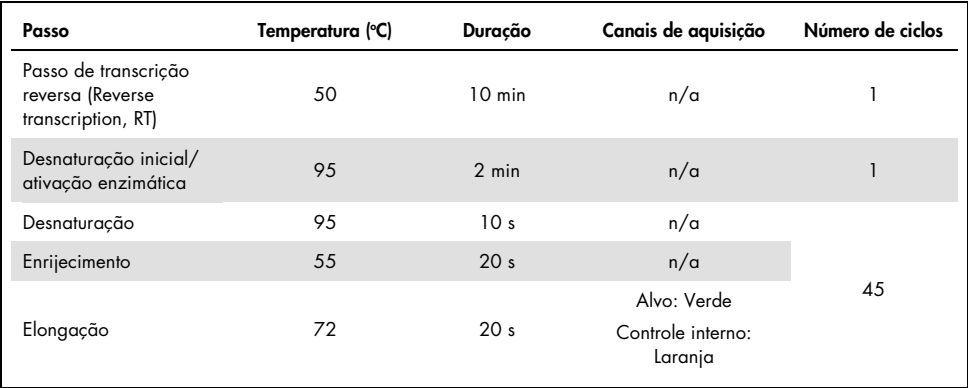

#### <span id="page-33-0"></span>Tabela 3. Parâmetros de execução do instrumento Rotor-Gene Q

#### <span id="page-33-1"></span>Tabela 4. Configurações de otimização de ganho

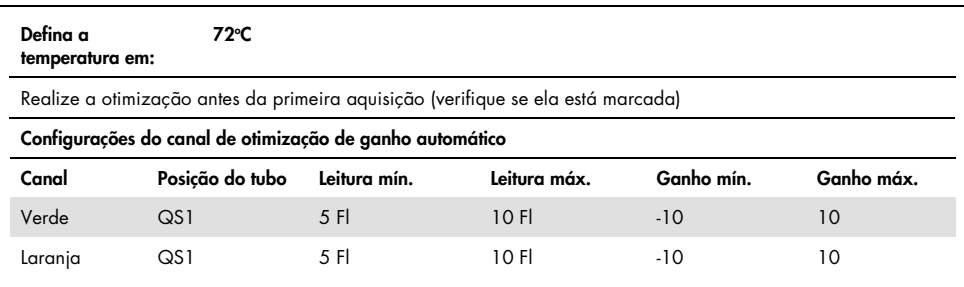

# <span id="page-34-0"></span>Configurações de análise

Esta seção descreve as configurações de análise no software Rotor-Gene Q (2.3. ou superior) após o término da execução. Usar as mesmas configurações de análise garante um desempenho de análise consistente e permite a comparação de resultados entre diferentes execuções.

| Canal                          | Escala linear | Tubo dinâmico | Limiar | Ignorar o<br>primeiro | Inclinação<br>correta | Remoção de<br>outliers (limiar de<br>eficiência da<br>reação) |
|--------------------------------|---------------|---------------|--------|-----------------------|-----------------------|---------------------------------------------------------------|
| Verde<br>(FAM)                 | Selecionado   | Selecionado   | 0.02   | 10                    | desligado             | N/A                                                           |
| Laranja<br>(Vermelho<br>Texas) | Selecionado   | Selecionado   | 0.02   | 15                    | desligado             | N/A                                                           |

Tabela 5. Parâmetros de análise de ensaio do artus HCV QS-RGQ Kit

N/A: não aplicável

### <span id="page-34-1"></span>Critérios de validade de ensaios e amostras

A interpretação dos resultados será realizada para todos os ensaios de PCR usando o software Rotor-Gene Q. A validade da execução e da amostra será avaliada conforme descrito em [Tabela 6,](#page-35-0) [Tabela 7,](#page-35-1) e [Tabela 8](#page-35-2) ao examinar a saída do instrumento Rotor-Gene Q. Apenas os resultados de amostra válidos de execuções válidas devem ser usados para a análise posterior.

<span id="page-35-0"></span>Tabela 6. Critérios de validade de ensaio

| Parâmetro de controle                                        | Critério do canal Verde (FAM) | Critério do canal Laranja (Vermelho<br>Texas) |  |  |
|--------------------------------------------------------------|-------------------------------|-----------------------------------------------|--|--|
| Nenhum controle de<br>template (No template<br>control, NTC) | Sem amplificação              | $C1$ 26.30-33.60                              |  |  |
| Q <sub>S</sub> 1                                             | Amplificação                  | Amplificação*                                 |  |  |
| $\mathsf{Q}$                                                 | Amplificação                  | Amplificação                                  |  |  |
| $\mathsf{Q}$ S3                                              | Amplificação                  | Amplificação                                  |  |  |
| $\mathsf{Q}$ S4                                              | Amplificação                  | Amplificação                                  |  |  |

Em casos raros, uma carga viral muito alta do VHC pode causar falha no controle interno (IC). Se o IC de QS1 não amplificar, mas outros critérios de validade no ensaio forem atendidos, a execução deve ser tratada como válida.

#### <span id="page-35-1"></span>Tabela 7. Critérios de validade de ensaio da curva padrão

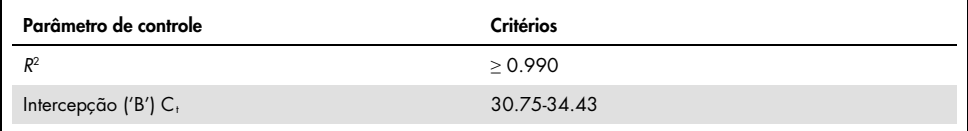

A validade das amostras individuais são exibidas em [Tabela 8](#page-35-2) e são aplicáveis após a execução ter sido determinada como válida de acordo com os critérios [Tabela 6](#page-35-0) e [Tabela 7.](#page-35-1)

<span id="page-35-2"></span>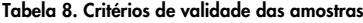

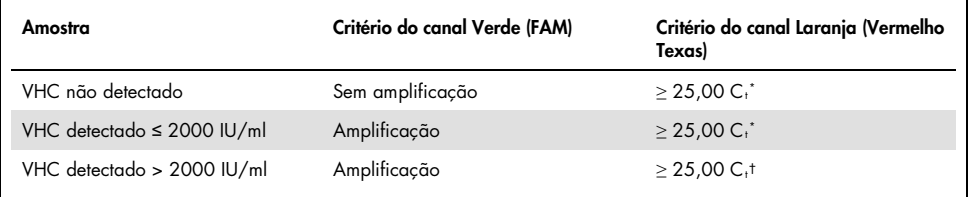

\* O delta entre o controle interno (IC) do controle sem modelo (NTC) e o controle interno (IC) da amostra deve ser <  $3,50 \text{ C}$ <sub>t</sub>  $[AC$ <sub>t</sub> $IC = C$ <sub>t</sub>  $IC$ <sub>Sample</sub> –  $C$ <sub>t ICNTC</sub>).

† Em casos raros, uma carga viral muito alta do VHC pode causar a falha do IC, mas se a concentração determinada do VHC estiver dentro do intervalo linear (≤ 1 x 108 IU/ml) do ensaio, a amostra deve ser tratada como válida.
## Resultados de controle de processos completos

Os controles de processo completos externos (FPC) são opcionais, porém recomendados. O ensaio *artus* HCV QS-RGQ não fornece regras fixas para a análise do FPC, uma vez que os FPCs são classificados como amostras e devem ser fornecidos e incluídos de acordo com os regulamentos locais, estaduais e federais.

Caso sejam incluídos, certifique-se de que:

- O alto FPC (H-FPC) reporta um resultado de amostra positivo de VHC dentro de especificações pré-definidas
- O baixo FPC (L-FPC) reporta um resultado de amostra positivo de VHC dentro de especificações pré-definidas
- O FPC negativo (N-FPC) reporta um resultado de amostra negativo de VHC

Se os resultados para H-FPC, L-FPC ou N-FPC estiverem fora das especificações pré-definidas pelo laboratório, siga os procedimentos padrão estabelecidos para uma análise de raiz do problema e avaliação apropriada da amostra e execute o status de validade.

## Quantificação

Os padrões de quantificação (Vírus da Hep. C RG QS 1-4) no *artus* HCV QS-RGQ Kit são tratados como amostras previamente purificadas e utilizam um volume de amostra de 25 µl. Para gerar uma curva padrão nos instrumentos Rotor-Gene Q, os quatro padrões de quantificação devem ser utilizados e definidos na caixa de diálogo "Edit Samples" (Editar amostras) no instrumento Rotor-Gene Q como padrões com as concentrações especificadas (consulte o manual do usuário do instrumento para obter mais detalhes).

Nota: Os padrões de quantificação foram calibrados de acordo com o Padrão Internacional para VHC, conforme determinado pela Organização Mundial da Saúde (OMS). Os valores citados são indicados em IU/µl, devendo ser utilizada a seguinte equação para converter os valores obtidos da curva padrão de IU/µl para IU/ml, a fim de indicar a concentração de VHC na amostra.

Resultado (IU/µl) x volume de eluição inicial (90 µl)

Resultado (IU/ml) =

Volume de amostra (1 ml)

## Interpretação dos resultados

O ensaio do *artus* HCV QS-RGQ Kit destina-se para uso em conjunto com a apresentação clínica do paciente e a determinação de outros marcadores laboratoriais. Este kit pode ser usado para determinar o prognóstico da doença e também como auxílio na avaliação da resposta viral ao tratamento antiviral, conforme medido pelas alterações dos níveis de RNA do VHC no plasma humano de EDTA no início, durante e no final do tratamento.

| Sinal detectado no<br>canal laranja | Resultado quantitativo<br>(IU/ml) | Interpretação                                                                                                    |
|-------------------------------------|-----------------------------------|----------------------------------------------------------------------------------------------------|
| $\geq 25,00^{\circ}$                | 15                                | Resultado válido: RNA do VHC<br>detectado, < 15 IU/ml, Não foi possível<br>fazer a quantificação, pois o resultado<br>quantitativo está abaixo do intervalo<br>linear do ensaio |
| $\geq 25,00^*$                      | ≥ 15 e ≤ 2000                     | Resultado válido: RNA do VHC<br>detectado na concentração calculada.<br>O resultado quantitativo está dentro do<br>intervalo linear do ensaio.                                  |
| $\geq 25,00$ <sup>+</sup>           | $> 2000 e \le 1 \times 10^{8}$    | Resultado válido: RNA do VHC<br>detectado na concentração calculada.<br>O resultado quantitativo está dentro do<br>intervalo linear do ensaio.                                  |
| Sim/Não†                            | $>1 \times 10^8$                  | Resultado válido: RNA do VHC<br>detectado. Não foi possível fazer a<br>quantificação, pois a quantificação está<br>acima do intervalo linear do ensaio.                         |
| $≥ 25,00^*$                         | $\Omega$                          | Resultado válido: Nenhum RNA do VHC<br>detectado.                                                                                                    |
| Não                                 |                                   | Resultado inválido: Não foi possível<br>concluir nenhum resultado.                                                                                                    |
|                                     |                                   |                                                                                                    |

Tabela 9. Interpretação dos resultados do ensaio com o *artus* HCV QS-RGQ Kit

 $^*$  O delta entre o controle interno (IC) do controle sem modelo (NTC) e o IC da amostra deve ser < 3.50 C+ (ΔCtιc =  $C_t$  IC sample  $- C_t$  IC NTC).

† Em casos raros, uma carga viral muito alta do VHC pode causar falha no IC. Se a concentração determinada do VHC estiver dentro do intervalo linear do ensaio, a amostra deve ser tratada como válida.

## Características de desempenho

### Limite do branco e especificidade

O limite do branco (limit of blank, LOB) é definido como o resultado de medida mais alto que provavelmente será observado em uma amostra em branco. No caso do *artus* HCV QS-RGQ Kit, um parâmetro adequado para analisar o LOB é a intensidade de fluorescência do ponto final no canal de teste. Os níveis de fluorescência das amostras negativas devem permanecer abaixo de um determinado valor limite (por exemplo, 0.02) para gerar o resultado "RNA do VHC não detectado".

O desempenho do teste usando amostras negativas determina a probabilidade de possíveis resultados falso positivos.

Um total de 120 amostras de plasma EDTA seronegativas para o VHC de doadores individuais foi analisado utilizando o fluxo de trabalho *artus* HCV QS-RGQ. Nenhuma das 120 amostras gerou um valor de  $C_t$  antes do ciclo 45 e todas foram determinadas como "RNA de VHC não detectado". A especificidade do *artus* HCV QS-RGQ Kit para amostras seronegativas para VHC foi, portanto, de 100% com um LOB no ciclo 45 utilizando um limiar estabelecido em 0,02.

Limite de detecção (Limit of Detection, LOD)

O LOD do *artus* HCV QS-RGQ Kit foi determinado utilizando o 5º Padrão Internacional da OMS para VHC (código NIBSC 14/150) e seguiu a diretriz EP17-A2 (5) do Clinical and Laboratory Standards Institute (CLSI). O LOD foi definido como a menor quantidade de analito em uma amostra que é detectada com uma probabilidade de 95%. O 5º Padrão Internacional da OMS para o VHC foi utilizado para preparar um conjunto de seis diluições em série variando de 69,5 IU/ml em plasma EDTA. O LOB foi confirmado como sendo 0 IU/ml, conforme determinado por uma análise de amostras seronegativas de VHC.

Um total de 102 repetições por nível de concentração (101 repetições cada para 9 IU/ml e 15 IU/ml) foi testado em sete instrumentos QIAsymphony e sete instrumentos Rotor-Gene Q ao longo de três dias de estudo. Todas as réplicas de cada diluição foram testadas em um único ensaio de PCR. O teste foi realizado utilizando três lotes diferentes do *artus* HCV QS-RGQ Kit, sendo cada lote utilizado nos três dias diferentes por três operadores diferentes.

Uma regressão probit com o Software SAS® foi realizada e o valor de 95% de LOD foi determinado, bem como as taxas de acerto em 15 IU/ml. Os resultados são exibidos na [Tabela 10](#page-40-0) e na [Tabela 11.](#page-41-0)

<span id="page-40-0"></span>Tabela 10. Limite de estimativa de detecção por análise probit com limite de confiança de 95% nos dois lados

| Estimativa do limite de | Limite inferior de confianca | Limite superior de confiança |
|-------------------------|------------------------------|------------------------------|
| deteccão (LOD)          | de 95% de dois lados         | de 95% de dois lados         |
| 10.66                   | 8.90                         | 14.21                        |

| Nominal<br>IU/ml | Freq.<br>acertos/<br>n° total de<br>reps | Taxa de<br>acertos<br>$(\%)$ | Taxa de<br>acertos<br>com limite<br>superior<br>de conf. de<br>95% de<br>um lado<br>(%) | Média<br>calc.<br>IU/ml | Média<br>calc.log <sub>10</sub><br>IU/ml | SD calc.<br>$log_{10}$<br>IU/ml | Tendên-<br>cia | <b>FDD</b> | TAE  |
|------------------|------------------------------------------|------------------------------|-----------------------------------------------------------------------------------------|-------------------------|------------------------------------------|---------------------------------|----------------|------------|------|
| 5,40             | 84/102                                   | 82,35                        | 88,27                                                                                   | 7,87                    | 0,90                                     | 0,243                           | 0,16           | 4,86       | 0,65 |
| 9,00             | 91/101                                   | 90,10                        | 94,53                                                                                   | 12,30                   | 1,09                                     | 0,312                           | 0,14           | 7,64       | 0,76 |
| 15,00            | 99/101                                   | 98,02                        | 99,65                                                                                   | 19,31                   | 1,29                                     | 0,295                           | 0,11           | 6,85       | 0,70 |
| 25,00            | 102/102                                  | 100,00                       | 100,00                                                                                  | 36,67                   | 1,56                                     | 0,191                           | 0,17           | 3,48       | 0,55 |
| 41,70            | 102/102                                  | 100,00                       | 100,00                                                                                  | 56,55                   | 1,75                                     | 0,187                           | 0,13           | 3,39       | 0,51 |
| 69,50            | 102/102                                  | 100,00                       | 100,00                                                                                  | 103,64                  | 2,02                                     | 0,178                           | 0,17           | 3,18       | 0,53 |

<span id="page-41-0"></span>Tabela 11. Resumo da taxa de acertos com um limite superior de confiança de 95%

Calc.: calculado; conf.: confiança; FDD (fold detectable difference): diferença detectável dobrada; Freq.: frequência; nº: número; reps.: réplicas; SD (standard deviation): desvio padrão; TAE (total analytical error): erro analítico total.

### Limite de detecção dos genótipos 2 a 6 do vírus da hepatite C

A estratégia de verificação foi baseada nas orientações fornecidas na diretriz EP17-A2 (5) do CLSI. Para verificar o LOD e o limite inferior de quantificação (lower limit of quantification, LLOQ) a 15 IU/ml, cada genótipo de 2 a 6 do VHC foi testado com 60 réplicas a uma concentração de 15 IU/ml. As amostras clínicas representando cada genótipo foram diluídas para dar a concentração pretendida antes de serem testadas com o *artus* HCV QS-RGQ Kit. Este teste foi realizado com três lotes diferentes do *artus* HCV QS-RGQ Kit utilizando três sistemas diferentes de instrumentos QIAsymphony e Rotor-Gene Q. As taxas de acerto e o limite superior de confiança de 95% de um lado dos genótipos 2 a 6 do VHC em uma concentração nominal de 15 IU/ml são mostrados na [Tabela 12.](#page-42-0)

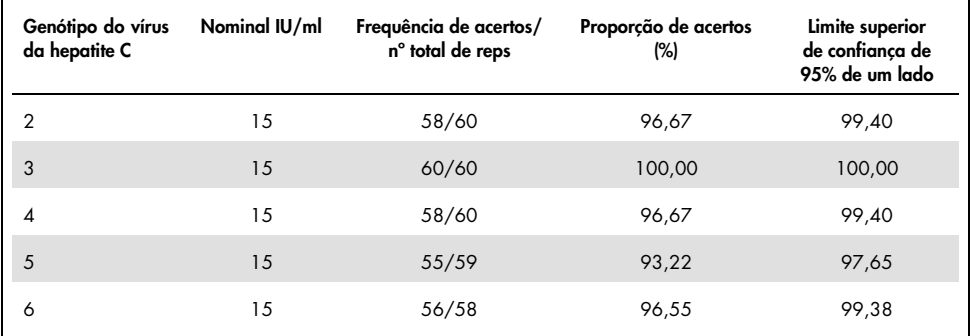

<span id="page-42-0"></span>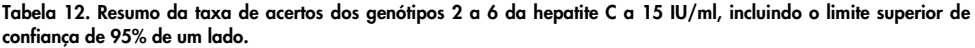

VHC: vírus da hepatite C.

### Intervalo linear e limite de quantificação

O intervalo linear do *artus* HCV QS-RGQ Kit foi determinado seguindo as recomendações da Diretriz EP06-A (6) do CLSI. Isto envolveu a preparação de 10 diluições em série de construções de RNA de transcrição *in vitro* (in vitro transcription, IVT) incoadas, que foram representativas para os genótipos 1 a 6 do VHC. Cada construção foi diluída em série em plasma EDTA negativo para testar o intervalo de trabalho linear do ensaio. As concentrações testadas variaram entre 15 IU/ml e 1 x 10<sup>8</sup> IU/ml. As amostras foram analisadas utilizando o *artus* HCV QS-RGQ Kit e cada nível de diluição foi testado em seis réplicas. A figura 1 mostra a saída gráfica e o gráfico de regressão do genótipo 1 do VHC como exemplo, pois é o genótipo mais prevalente na população europeia.

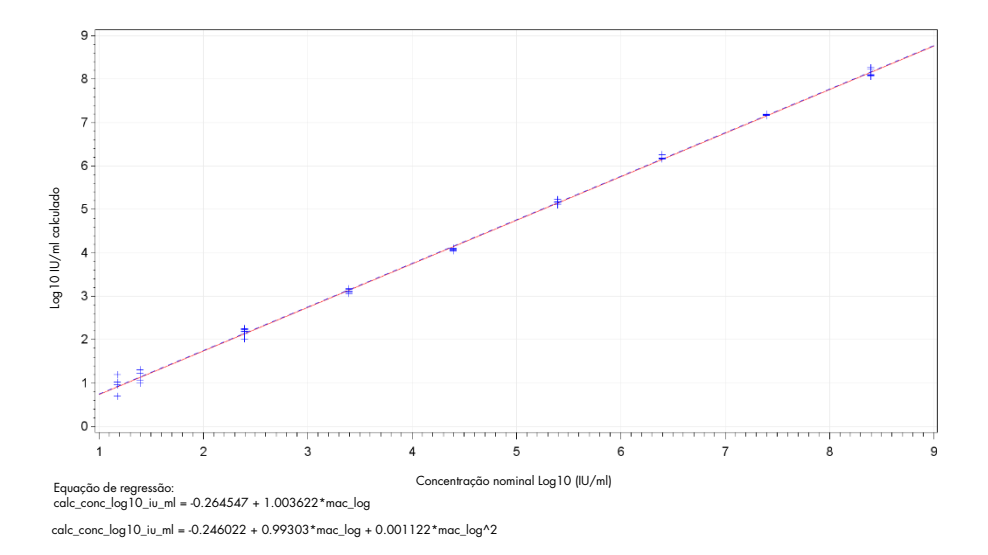

Figura 1. Log10 IU/ml calculado vs log10 IU/ml da concentração nominal do genótipo 1 do VHC. A linha sólida vermelha representa a linha de regressão linear e a linha tracejada em azul representa a linha de regressão quadrática.

O intervalo linear do *artus* HCV QS-RGQ V2 Kit foi determinado para abranger concentrações de 15 IU/ml a 1x108 IU/ml HCV em plasma EDTA dos genótipos 1-6. O LLOQ foi definido como a menor concentração dentro do intervalo linear que tem um erro analítico total (TAE; 2 x desvio padrão [SD] + [Tendência]) de  $\leq 1.0$  log<sub>10</sub> IU/ml. Os dados gerados para a verificação do LOD no ensaio foram utilizados para calcular a diferença detectável dobrada [(fold detectable difference, FDD): 10^((SD Total)\*sqrt(2)\*2))] assim como o TAE a 15 IU/ml. Conforme exibido em [Tabela 13,](#page-44-0) os genótipos 1 a 6 demonstraram um TAE de ≤ 1,0 Log10 IU/ml a 15 IU/ml.

| Genótipo<br>do VHC | Nominal<br>IU/ml | Freq.<br>acertos/<br>n° total de<br>reps | Média calc.<br>IU/ml<br>(Média<br>qeométrica) | Média<br>calc. log <sub>10</sub><br>IU/ml | <b>SD</b><br>calc. log <sub>10</sub><br>IU/ml | Tendên-<br>cia | <b>FDD</b> | <b>TAE</b> |
|--------------------|------------------|------------------------------------------|-----------------------------------------------|-------------------------------------------|-----------------------------------------------|----------------|------------|------------|
| $1$ (OMS*)         | 15,00            | 99/101                                   | 19,31                                         | 1,29                                      | 0,295                                         | 0,11           | 6,85       | 0,70       |
| $\overline{2}$     | 15,00            | 58/60                                    | 21.00                                         | 1,32                                      | 0,258                                         | 0,15           | 5,37       | 0,66       |
| 3                  | 15,00            | 60/60                                    | 10,77                                         | 1,03                                      | 0.403                                         | $-0, 14$       | 13,77      | 0,95       |
| $\overline{4}$     | 15,00            | 58/60                                    | 15,94                                         | 1,20                                      | 0,250                                         | 0,03           | 5,09       | 0,53       |
| 5                  | 15,00            | 55/59                                    | 9,59                                          | 0,98                                      | 0,290                                         | $-0,19$        | 6,61       | 0,77       |
| $\overline{6}$     | 15,00            | 56/58                                    | 17,10                                         | 1,23                                      | 0,273                                         | 0,06           | 5,94       | 0,60       |

<span id="page-44-0"></span>Tabela 13. Taxa de acertos, concentração calculada do vírus da hepatite C (IU/ml), diferença detectável dobrada (fold detectable difference, FDD) e erro analítico total (total analytical error, TAE) a 15 IU/ml

5° Padrão Internacional da Organização Mundial da Saúde (OMS) para VHC (código NIBSC 14/150). FDD: diferença detectável dobrada; Freq.: frequência; VHC: vírus da hepatite C; SD: desvio padrão; nº: número; reps.: réplicas; TAE: erro analítico total.

### <span id="page-44-1"></span>Precisão, repetibilidade e variabilidade de lote para lote

A precisão do *artus* HCV QS-RGQ Kit foi avaliada seguindo as recomendações da Diretriz EP05-A3 (7) do CLSI. Isso envolveu o teste de um painel com cinco membros, que incluiu uma amostra negativa, uma amostra com uma concentração de 3 x LOD, uma amostra clínica diluída 1:100 em plasma EDTA e duas amostras planejadas dentro do intervalo linear do ensaio. As amostras planejadas continham uma construção de RNA IVT incoado representante do genótipo 3 do VHC. Todas as amostras estavam em plasma EDTA. Um QS-RGQ integrado foi executado por cada operador ao longo de oito dias (não) consecutivos com quatro réplicas por membro do painel por execução. Isto significou que um total de 24 execuções (8 dias x 3 operadores x 1 execução por operador por dia) foram realizadas para este estudo, gerando 96 pontos de dados por membro do painel de teste em três lotes diferentes do *artus* HCV QS-RGQ Kit. Além disso, três plataformas QS-RGQ diferentes foram usadas para o teste, assim como três lotes diferentes de DSP Virus/Pathogen Midi Kit e três operadores diferentes realizando o teste.

Os componentes de variância deste estudo são exibidos em [Tabela 14.](#page-45-0) O SD total foi reportado para Log10 (IU ml) e esta estimativa representa dentro da variabilidade laboratorial (ou seja, a precisão intermediária). [Tabela 14](#page-45-0) demonstra que o SD variou de 0,131 na concentração mais alta testada (5 x 106 IU/ml) a 0,222 na concentração mais baixa testada (45 IU/ml).

<span id="page-45-0"></span>Tabela 14. Desvio padrão (SD) dos componentes de variância Log10 calculado IU/ml e coeficiente de porcentagem lognormal da variância (% CV)

| Conc.<br>nominal<br>IU/ml                    | $N^{\circ}$ de<br>obser-<br>vacões | SD entre<br>execuções<br>(% CV) | SD entre<br>dias<br>(% CV) | SD entre<br>operadores<br>(XCV) | SD entre<br>lote do kit<br>(X, CV) | SD entre<br>lote de<br>extração<br>de íons<br>(% CV) | SD dentro<br>de<br>execuções<br>(X, CY) | SD total<br><b>1% CV</b><br>total) |
|----------------------------------------------|------------------------------------|---------------------------------|----------------------------|---------------------------------|------------------------------------|------------------------------------------------------|-----------------------------------------|------------------------------------|
| $5 \times 10^6$                              | 96                                 | 0,112<br>(26, 30)               | 0,017<br>(3, 82)           | 0.014<br>(3, 34)                | 0,051<br>(11, 86)                  | 0,000<br>(0,00)                                      | 0.054<br>(12, 38)                       | 0,131<br>(30,96)                   |
| 100                                          | 96                                 | 0,136<br>(32, 04)               | 0.044<br>(10, 21)          | 0,000<br>(0,00)                 | 0,022<br>(5,05)                    | 0,000<br>(0,00)                                      | 0,145<br>(34, 22)                       | 0,202<br>(49, 14)                  |
| 45                                           | 96                                 | 0.115<br>(26, 86)               | 0.072<br>(16,60)           | 0.000<br>(0,00)                 | 0.016<br>(3,68)                    | 0.000<br>(0,00)                                      | 0,178<br>(42, 86)                       | 0,222<br>(54, 62)                  |
| $18.9 \times 10^{3}$<br>(amostra<br>clínica) | 96                                 | 0,094<br>(21, 97)               | 0,049<br>(11, 24)          | 0,045<br>(10, 46)               | 0,035<br>(7,96)                    | 0,000<br>(0,00)                                      | 0.063<br>(14,69)                        | 0,131<br>(30, 74)                  |

Conc.: concentração; CV: coeficiente de variância; SD: desvio padrão.

Um modelo foi ajustado aos dados com log10 IU/ml como variável de resposta e lote do kit como efeito fixo categórico. A diferença na média log10 IU/ml entre cada par de lotes de kit (ou seja, três diferenças no total) foi relatada juntamente com o erro padrão (standard error, SE) correspondente e intervalo de confiança de 95% (CI). Os resultados são exibidos na [Tabela 15.](#page-46-0)

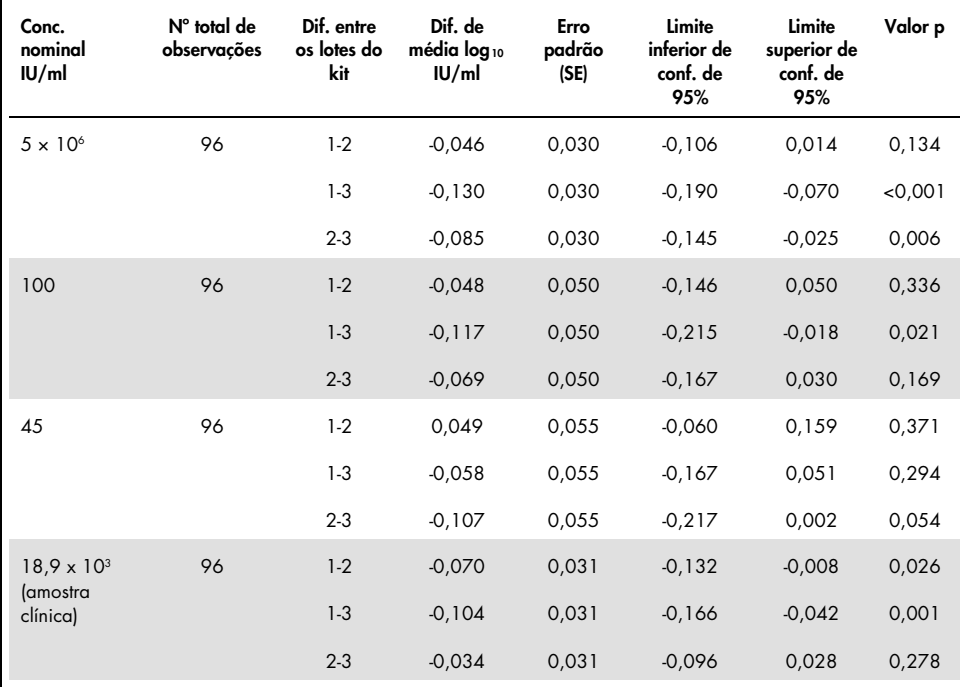

<span id="page-46-0"></span>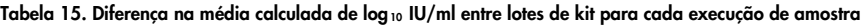

Conc.: concentração; conf.: confiança; dif.: diferença.

A diferença máxima absoluta entre os diferentes lotes de kits utilizados foi 0,130 na média  $log_{10}$  IU/ml.

## Reprodutibilidade

O desenho deste estudo é baseado na diretriz EP05-A3 (7) do CLSI. A precisão é definida como "a proximidade de concordância entre os valores medidos obtidos por medidas replicadas no mesmo objeto ou em objetos similares sob condições especificadas". A reprodutibilidade, de acordo com a EP05-A3, é a precisão plurilocal. Neste estudo, as condições laboratoriais foram variadas em dias, execuções ("dia" e "execuções" são confundidas) e o uso de três locais de teste diferentes (um local interno e dois locais de teste externos).

Em cada local de teste externo, foi realizada uma execução do *artus* HCV QS-RGQ Kit por dia durante um período de oito dias (não) consecutivos, com quatro réplicas por amostra por execução. Em cada um dos dois locais de teste externos, um único instrumento foi utilizado para um total de 16 execuções (8 dias x 1 corrida por dia x 2 locais de teste) neste estudo, além dos dados gerados internamente. O subconjunto dos dados gerados para o estudo de precisão e repetibilidade (consulte a página [45\)](#page-44-1), onde os lotes do kit correspondem aos utilizados neste estudo, foi responsável pelo terceiro local de teste neste estudo de reprodutibilidade.

<span id="page-47-0"></span>Tabela 16. Estatísticas resumidas do log 10 IU/ml calculado por concentração nominal da amostra para todos os três locais de teste

| Conc.<br>nominal<br>IU/ml                    | Log10<br> U/m <br>nominal | $N^{\circ}$ de<br>réplicas | Média | Mediana | <b>Desvio</b><br>padrão<br>SD) | Mínima | Máxima |
|----------------------------------------------|---------------------------|----------------------------|-------|---------|--------------------------------|--------|--------|
| $5 \times 10^6$                              | 6,699                     | 96                         | 6,93  | 6,93    | 0,083                          | 6,68   | 7,17   |
| 100                                          | 2,000                     | 96                         | 2,15  | 2,15    | 0,138                          | 1,73   | 2,42   |
| 45                                           | 1,653                     | 96                         | 1,82  | 1,85    | 0,214                          | 1,27   | 2,70   |
| $18.9 \times 10^{3}$<br>(amostra<br>clínica) | 4,276                     | 96                         | 4,33  | 4,33    | 0,063                          | 4,17   | 4,53   |

Conc.: concentração; Nº: número.

Conforme exibido em [Tabela 16,](#page-47-0) o SD máximo nos três locais de teste foi de 0,214 log10 IU/m com a concentração mais baixa testada neste estudo, por exemplo, a 45 IU/ml (3 x LOD).

### Reatividade cruzada e infecções mistas

Este estudo foi concebido para testar qualquer interferência na detecção do VHC devido a reatividade cruzada com patógenos relacionados ou similares ao VHC usando o *artus* HCV QS-RGQ Kit. Para amostras positivas para VHC, a ausência de interferência foi definida como nenhuma diferenca significativa em log<sub>10</sub> IU/ml entre os resultados obtidos dos controles e das amostras com agentes patogênicos. Se qualquer diferença significante fosse observada entre as amostras, ela deveria inferior ao dobro da precisão intermediária do ensaio. Além disso, amostras negativas para VHC tiveram um teste negativo para VHC quando testadas na presença de patógenos.

As amostras positivas para VHC foram fabricadas a uma concentração de 45 IU/ml utilizando material IVT não incorporado, representativo do genótipo 1a do VHC. Um total de 34 agentes patogênicos diferentes foi adicionado individualmente nas amostras positivas fabricadas do VHC, bem como em amostras negativas para VHC. Assim, o RNA foi extraído e testado em seis réplicas usando o instrumento QIAsymphony SP/AS e os instrumentos Rotor-Gene Q 5Plex HRM. Os controles utilizados para este estudo foram plasma negativo para o VHC sem patógenos (controle negativo) e plasma positivo para VHC sem agentes patogênicos, a uma concentração de 45 IU/ml (controle do VHC 45).

Os patógenos foram adicionados às amostras para criar uma concentração final de 1 x 10<sup>5</sup> em sua respectiva unidade, conforme indicado no certificado de análise (por exemplo, IU, cópias, partículas, dose infecciosa de cultura de tecidos que infectará 50% (tissue culture infectious dose, TCID50), unidade de formação de colônias [colony forming units, CFU], partículas de vírus [virus particles, VP]). Os patógenos que não estavam suficientemente concentrados para criar essa concentração final na amostra foram preparados na maior concentração possível.

#### <span id="page-49-0"></span>Tabela 17. Patógenos testados para reatividade cruzada contra amostras de controle negativas para o vírus da hepatite C e amostras positivas para o vírus da hepatite C a 45 IU/ml

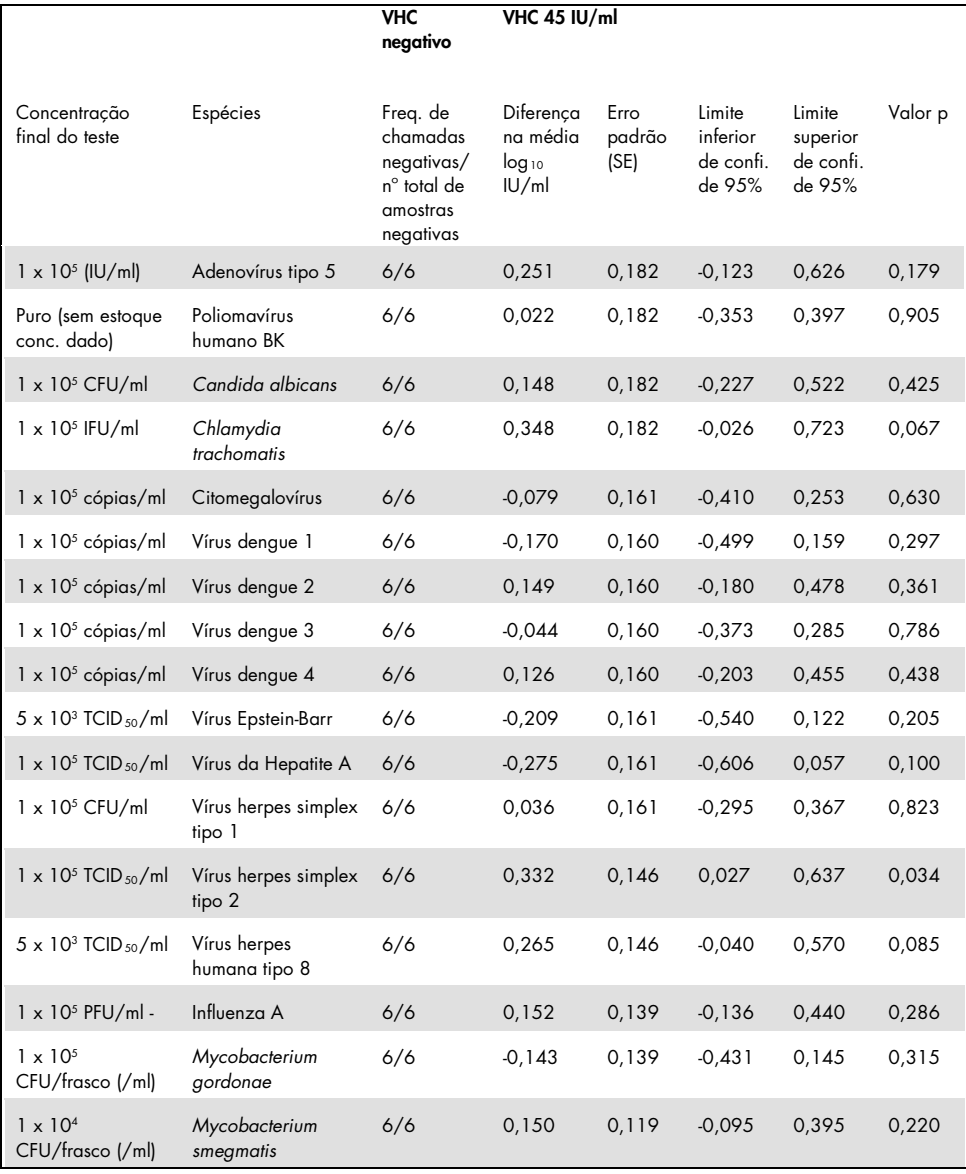

![](_page_50_Picture_403.jpeg)

Conforme exibido na [Tabela 17,](#page-49-0) nenhum dos patógenos testados demonstrou reatividade cruzada com o *artus* HCV QS-RGQ Kit. Isto foi definido como nenhuma diferença significativa em log10 IU/ml entre os resultados obtidos dos controles e das amostras de VHC 45 marcadas com patógeno. Nos casos em que foram observadas diferenças significativas, estas eram menores que 2 x SD total do ensaio (< 0,444 Log10 IU/ml, [Tabela](#page-49-0) 17). Além disso, 100% das amostras negativas para VHC testadas na presença de patógenos geraram resultados negativos.

### Substâncias interferentes

Os testes de interferência demonstraram o impacto de substâncias potencialmente interferentes que podem estar presentes no plasma humano EDTA no desempenho do ensaio do *artus* HCV QS-RGQ Kit. A diretriz EP7-A2 (8) da CSLI foi usada ao desenhar este estudo de teste de interferência. Neste estudo, substâncias potencialmente interferentes foram drogas usadas para o tratamento de infecções por VHC (por exemplo, substâncias exógenas[, Tabela](#page-52-0)  [18](#page-52-0) [e Tabela 19\)](#page-53-0) assim como componentes sanguíneos e hormônios (por exemplo, substâncias endógenas, [Tabela 20\)](#page-54-0). Substâncias exógenas foram adicionadas na amostra em três vezes o nível plasmático máximo (Cmax) daquela droga. As substâncias endógenas foram adicionadas nas concentrações dadas na diretriz EP7-A2 (8) CSLI. A interferência de substância foi testada em plasma humano EDTA negativo para VHC e em uma matriz de amostra negativa contaminada com VHC a 45 IU/ml (3 x LOD) usando RNA IVT incoado, representativo do genótipo 1a do VHC.

Dez diferentes conjuntos de substâncias exógenas foram misturados nas duas diferentes concentrações experimentais (VHC negativo e VHC contaminado a 45 IU/ml). Os agrupamentos de substâncias exógenas foram baseados no tipo de solvente usado para ressuspensão [\(Tabela 18\)](#page-52-0).

![](_page_52_Picture_94.jpeg)

#### <span id="page-52-0"></span>Tabela 18. Substâncias exógenas e seus agrupamentos gerados para testes

DMSO: dimetilsulfóxido; N/A: não aplicável.

| Diferença entre controle e<br>substância interferente | Diferenca na<br>média calculada<br>de log <sub>10</sub> IU/ml | Erro<br>padrão<br>(SE) | Limite<br>inferior de<br>conf. de<br>95% | Limite<br>superior<br>de conf.<br>de 95% | Valor p |
|-------------------------------------------------------|---------------------------------------------------------------|------------------------|------------------------------------------|------------------------------------------|---------|
| Grupo 1 - CONTROLE                                    | 0,148                                                         | 0,203                  | $-0,272$                                 | 0,567                                    | 0,474   |
| Grupo 2 - CONTROLE                                    | 0,286                                                         | 0,213                  | $-0,154$                                 | 0,726                                    | 0,193   |
| Grupo 3 - CONTROLE                                    | 0,068                                                         | 0,213                  | $-0,372$                                 | 0,509                                    | 0,751   |
| Grupo 4 - CONTROLE                                    | 0,302                                                         | 0,203                  | $-0,118$                                 | 0,722                                    | 0,150   |
| Grupo 5 - CONTROLE                                    | 0,029                                                         | 0,195                  | $-0,375$                                 | 0,432                                    | 0,884   |
| Grupo 6 - CONTROLE                                    | 0,250                                                         | 0,195                  | $-0,153$                                 | 0,654                                    | 0,212   |
| Grupo 7 - CONTROLE                                    | 0,170                                                         | 0,195                  | $-0.234$                                 | 0,573                                    | 0,393   |
| Grupo 8 - CONTROLE                                    | 0,307                                                         | 0,204                  | $-0,114$                                 | 0,728                                    | 0,145   |
| Grupo 9 - CONTROLE                                    | 0,006                                                         | 0,183                  | $-0,380$                                 | 0,391                                    | 0,976   |
| Grupo 10 - CONTROLE                                   | 0,174                                                         | 0,192                  | $-0,228$                                 | 0,577                                    | 0,375   |
| Nevirapina - CONTROLE                                 | 0,014                                                         | 0,183                  | $-0,371$                                 | 0,399                                    | 0,940   |

<span id="page-53-0"></span>Tabela 19. Resumo das estatísticas das substâncias exógenas testadas

Conf.: confiança; SE: erro padrão.

Conforme exibido em [Tabela 19,](#page-53-0) nenhuma das substâncias exógenas testadas neste estudo demonstrou uma diferença significativa em log<sub>10</sub> IU/ml quando comparada com as amostras controle (valor-p > 0,05). Além disso, não houve amplificação em amostras negativas para VHC quando essas amostras negativas foram contaminadas com uma substância exógena ou grupo de substâncias (dados não mostrados).

| Diferenca entre controle e<br>substância interferente | Diferenca na<br>média calculada<br>de $log_{10}$ IU/ml | Erro padrão<br>(SE) | Limite<br>inferior de<br>conf. de<br>95% | Limite<br>superior de<br>conf. de<br>95% | Valor p |
|-------------------------------------------------------|--------------------------------------------------------|---------------------|------------------------------------------|------------------------------------------|---------|
| Triglicerídeos - CONTROLE                             | 0,373                                                  | 0,125               | 0,115                                    | 0,631                                    | 0,006   |
| Bilirrubina conjugada -<br><b>CONTROLE</b>            | 0,277                                                  | 0,119               | 0,033                                    | 0,521                                    | 0,028   |
| Hemoglobina - CONTROLE                                | 0,297                                                  | 0,119               | 0,053                                    | 0,541                                    | 0,019   |
| Bilirrubina não conjugada -<br><b>CONTROLE</b>        | 0,300                                                  | 0,061               | 0,163                                    | 0,4370                                   | < 0.001 |
| EDTA - CONTROLE                                       | 0,005                                                  | 0.144               | $-0,321$                                 | 0,331                                    | 0,973   |
| Globuling - CONTROLE                                  | 0,256                                                  | 0,058               | 0,124                                    | 0,387                                    | 0,002   |
| <b>hDNA - CONTROLE</b>                                | 0,066                                                  | 0,079               | $-0,112$                                 | 0,244                                    | 0,425   |
| <b>hRNA - CONTROLE</b>                                | 0,019                                                  | 0,171               | $-0,368$                                 | 0,405                                    | 0,915   |
| Albuming - CONTROLE                                   | $-0.080$                                               | 0,162               | $-0,442$                                 | 0,281                                    | 0,631   |

<span id="page-54-0"></span>Tabela 20. Resumo das estatísticas das substâncias endógenas

[Tabela 20](#page-54-0) mostra que a bilirrubina conjugada e não conjugada, hemoglobina e globulina foram estatisticamente significativamente diferentes das amostras controle (p =  $0.028$ , p  $<$ 0,001 p = 0,019 e p = 0,002, respectivamente), mas a diferença na média do log<sub>10</sub> IU/ml calculado foi 0,277, 0,300, 0,297 e 0,256, respectivamente. Isso significa que essas substâncias passaram os critérios de aceitação do estudo de < 0,5 log10 IU/ml. Além disso, não houve amplificação em amostras negativas para VHC quando essas amostras negativas foram contaminadas com as substâncias endógenas (dados não mostrados).

### Contaminação cruzada

O estudo de contaminação cruzada foi concebido para testar a contaminação cruzada entre as execuções integradas do QIAsymphony SP/AS utilizando o fluxo de trabalho *artus* HCV QS-RGQ. A contaminação cruzada foi definida como a quantidade de analito transportada entre poços adjacentes durante os ensaios automatizados. O transporte de instrumentos, expresso em percentagem, foi calculado como:

$$
\left(\frac{\text{Número de amostras negativas quando o alvo foi detectado}}{\text{Número total de amostras negativas}}\right) \times 100
$$

Este estudo foi realizado utilizando amostras positivas para o VHC em concentrações clinicamente relevantes (1 x 10<sup>5</sup>, 1 x 10<sup>6</sup> e 1 x 10<sup>7</sup> IU/ml). Em diluições separadas, um RNA IVT incoado representando o genótipo 1a do VHC foi diluído em plasma EDTA para fornecer as diferentes concentrações. Cada uma dessas concentrações de amostra foi testada com amostras negativas para o VHC em uma ordem alternada para cinco ensaios consecutivos ("ensaios quadriculados"). Para cada concentração, um ensaio final (e sexto) foi realizado para determinar a contaminação entre os ensaios. A proporção de contaminação cruzada (transferência de instrumento como definida acima) foi calculada e o resultado para cada concentração é mostrado na [Tabela 21](#page-55-0) (abaixo).

| Concentração da amostra no formato<br>quadriculado | Freguência da contaminação<br>cruzada | Proporção da contaminação<br>cruzada (%) |
|----------------------------------------------------|---------------------------------------|------------------------------------------|
| $1 \times 10^7$ IU/ml                              | 4/170                                 | 2.35                                     |
| $1 \times 10^6$ IU/m1                              | 3/170                                 | 1.76                                     |
| $1 \times 10^5$ IU/ml                              | 0/170                                 | 0.00                                     |

<span id="page-55-0"></span>Tabela 21. Taxa de contaminação cruzada em concentrações clinicamente relevantes

## Desempenho clínico

O desempenho clínico do *artus* HCV QS-RGQ Kit foi avaliado durante um estudo comparativo em dois laboratórios clínicos no Reino Unido que testaram 452 amostras individuais, positivas ou negativas para o VHC. As amostras foram testadas utilizando o *artus* HCV QS-RGQ Kit em um laboratório clínico de rotina e as amostras refletiram as tendências epidemiológicas atuais do VHC na população de testes europeia. Amostras clínicas de determinados genótipos (4, 5 e 6) foram obtidas comercialmente para atingir a cobertura total dos genótipos atuais do VHC 1-6.

Neste estudo, as amostras dos pacientes foram testadas com o *artus* HCV QS-RGQ Kit e comparadas com resultados gerados previamente ou em paralelo de um ensaio comparativo com marcação CE. Uma análise de regressão de Deming e Pass-Bablok foi realizada com os resultados do teste do *artus* HCV QS-RGQ Kit no eixo y e o resultado do ensaio comparativo no eixo x. As estimativas dos parâmetros, juntamente com seus SEs e ICs de 95% correspondentes foram relatados. A análise de regressão foi realizada incluindo todas as amostras entre o LLOQ e o limite superior de quantificação (ULOQ) para ambos os ensaios (n = 165, Figura 2).

![](_page_57_Figure_0.jpeg)

Figura 2: Gráfico de regressão com Linhas de Passing-Bablok e Deming (n=165).

![](_page_57_Picture_270.jpeg)

#### <span id="page-57-0"></span>Tabela 22. Análise de regressão para o *artus* HCV QS-RGQ Kit e um ensaio comparativo

Confi.: confiança; Explic.: Explicativo; Nº: número.

Г

[Tabela 22](#page-57-0) mostra que tanto para Deming quanto para Passing-Bablok, a intercepção é próxima de zero (0,164 e -0,222, respectivamente) e a inclinação é próxima de 1 (0,974 e 1,033, respectivamente). Isto demonstra uma estreita correlação global entre o *artus* HCV QS-RGQ Kit e o ensaio comparativo.

## Limitações

- Para resultados de PCR ótimos, é necessário que as instruções do manual do usuário sejam rigorosamente observadas.
- Deve-se prestar atenção às datas de validade impressas na caixa e nas etiquetas dos componentes. Não utilizar componentes vencidos.
- Amostras fibrosas ou amostras que apresentam outros sinais de acúmulo de coágulos podem obstruir as ponteiras das pipetas e resultar em resultados falsos devido à transferência de volume insuficiente durante o processo de preparação da amostra.
- Embora rara, a ocorrência de mutações nas regiões altamente preservadas do genoma VHC cobertas pelos primers e/ou sonda do kit pode resultar em subquantificação da carga viral ou falha em detectar a presença de VHC nas amostras afetadas.
- O produto deve ser usado por usuários profissionais, como técnicos e médicos, com treinamento em procedimentos diagnósticos *in vitro.*

## Controle de qualidade

De acordo com o Sistema de Gerenciamento de Qualidade da QIAGEN, certificado pelo ISO, cada lote do *artus* HCV QS-RGQ Kit é testado em relação a especificações predeterminadas para assegurar a consistência na qualidade do produto.

## Referências

- 1. Polaris Observatory HCV Collaborators (2017) Global prevalence and genotype distribution of hepatitis C virus infection in 2015: a modelling study; Lancet Gastroenterol. Hepatol., 2, 161.
- 2. European Association for Study of the Liver (2018). EASL recommendations on treatment of Hepatitis C 2018. J. Hepatol., [Epub ahead of print].
- 3. European Association for Study of the Liver and Asociacion Latinoamericana para el Estudio del Higado (2015). EASL-ALEH Clinical Practice Guidelines: Non-invasive tests for evaluation of liver disease severity and prognosis. J. Hepatol., **63**, 237.
- 4. Harrington, P.R., Zeng, W., and Naeger, L.K. (2012) Clinical relevance of detectable but not quantifiable hepatitis C virus RNA during boceprevir or telaprevir treatment. Hepatology 55, 1048.
- 5. Clinical and Laboratory Standards Institute (CLSI) Guideline EP17-A2, Vol. 32 No. 8, Evaluation of Detection Capability for Clinical Laboratory Measurement Procedures, Approved Guideline – Second Edition 2012.
- 2. Clinical and Laboratory Standards Institute (CLSI) Guideline EP06-A, Evaluation of the Linearity of Quantitative Measurement Procedures: A Statistical Approach; Approved Guideline 2003.
- 3. Clinical and Laboratory Standards Institute (CLSI) Guideline EP05-A3, Evaluation of Precision of Quantitative Measurement Procedures; Approved Guideline – Third Edition 2014.
- 4. Clinical and Laboratory Standards Institute (CLSI) Guideline EP7-A2, Vol. 25 No. 27, Interference Testing in Clinical Chemistry; Approved Edition – Second Edition 2005.

## Símbolos

Os símbolos na tabela a seguir são empregados nestas instruções de uso.

![](_page_61_Picture_48.jpeg)

![](_page_62_Picture_44.jpeg)

![](_page_63_Picture_22.jpeg)

## Guia de solução de problemas

Consulte esta seção para casos de correção de erros de manuseio e resolução de problemas que surjam com o *artus* HCV QS-RGQ Kit. Se os passos recomendados não resolverem o problema, entre em contato com a Assistência Técnica da QIAGEN para suporte, pela nossa Central de Assistência Técnica em www.qiagen.com/support, pelo telefone 00800-22-44- 6000, ou entrando em contato com um dos departamentos de assistência Técnica da QIAGEN ou com seus distribuidores locais.

![](_page_64_Picture_95.jpeg)

![](_page_65_Picture_145.jpeg)

### Baixo rendimento de ácidos nucleicos

![](_page_65_Picture_146.jpeg)

<span id="page-65-0"></span>\* Certifique-se de que os instrumentos foram verificados, mantidos e calibrados regularmente de acordo com as instruções do fabricante.

![](_page_66_Picture_104.jpeg)

Possível problema ou causa entra Ação corretiva

#### O QIAsymphony AS detecta que o Master é insuficiente

Volume não necessário do Master foi transferido para o tubo

Combine o volume necessário de cada reagente em um tubo para ser colocado no Qiasymphony. Reagentes viscosos podem ser difíceis de manipular com pipetas manuais. Certifique-se de transferir todo o volume do Master no tubo. Para reagentes viscosos, recomenda-se aspirar um volume extra de 5% ao usar pipetas manuais (p. ex., ajuste a pipeta para 840 µl para um volume de 800 µl). Como alternativa, após dispensar o líquido lentamente e realizar o procedimento de sopro na parede do tubo de destino, remova a ponteira do líquido, solte o êmbolo da pipeta e aguarde mais 10 segundos. O líquido residual escorrerá pela ponteira e poderá ser soprado ao pressionar o êmbolo da pipeta uma segunda vez. O uso de filtros de grau PCR rotulados como de "baixa retenção" pode melhorar a recuperação do líquido.

#### Nenhum sinal de controles positivos (Vírus da Hepatite RG QS 1–4) no canal de fluorescência Cycling Green.

a) O canal de fluorescência selecionado para análise de dados de PCR não cumpre os requisitos do protocolo

b) Programação incorreta do perfil de temperatura do instrumento Rotor-Gene Q

Para a análise de dados, selecione o canal de fluorescência Cycling Green para a PCR analítica de VHC e o canal de fluorescência Cycling Orange para a PCR do controle interno.

Compare o perfil de temperatura com o protocolo. Veja as seções relevantes neste manual sobre os parâmetros de ciclagem do Rotor-Gene Q (consulte [Tabela 3](#page-33-0) e a seção ["Configurações de análise"](#page-34-0), na página [35\)](#page-34-0)

![](_page_68_Picture_173.jpeg)

#### Sinal fraco ou inexistente do controle interno de uma amostra de plasma de VHC negativa ou pouco positiva submetida a purificação usando o QIAsymphony DSP Virus/Pathogen Kit no canal de fluorescência Cycling Orange

![](_page_68_Picture_174.jpeg)

#### Possível problema ou causa **Ação corretiva** d) As condições de armazenamento para um ou mais componentes do kit não cumprem as instruções fornecidas em ["Armazenamento e manuseio](#page-14-0)  [de reagentes"](#page-14-0) na págin[a15\)](#page-14-0) Verifique as condições de armazenamento (consulte a etiqueta do kit) dos reagentes e use um novo kit, caso seja necessário. Verifique as condições de armazenamento e a data

e) O *artus* HCV QS-RGQ Kit está vencido

de validade (consulte a etiqueta do kit) dos reagentes e use um novo kit, caso seja necessário.

Possível problema ou causa **Ação corretiva** 

### Sinais com os controles negativos no canal de fluorescência Cycling Green da PCR analítica

![](_page_70_Picture_77.jpeg)

# Informações para pedidos

![](_page_71_Picture_149.jpeg)
T Marcas registradas: QIAGEN®, Sample to Insight®, QIAsymphony®, *artus*®, Rotor-Gene®, Rotor-Gene AssayManager® (QIAGEN Group); Corning® (Corning Inc.); Sarstedt® (Sarstedt AG and Co.); SAS<sup>®</sup> (SAS Institute Inc.).

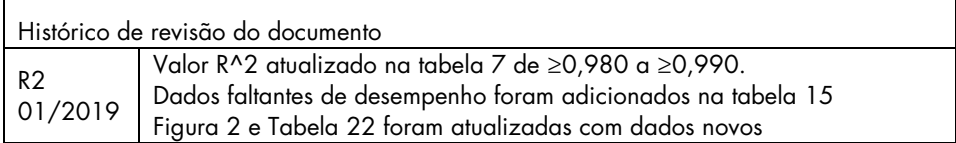

## Contrato de Licença Limitada do *artus* HCV QS-RGQ Kit

O uso desse produto implica a concordância por parte de qualquer comprador ou usuário do produto com os seguintes termos:

- 1. O produto pode ser usado somente de acordo com os protocolos fornecidos com o produto e esse manual e para uso com componentes contidos apenas no kit. A QIAGEN não concede qualquer licença sob sua propriedade intelectual para o uso ou incorporação dos componentes incluídos neste kit com qualquer componente não incluído neste kit, exceto conforme descrito nos protocolos fornecidos com o produto, este manual e quaisquer protocolos adicionais disponíveis em www.qiagen.com. Alguns desses protocolos adicionais foram fornecidos pelos usuários da QIAGEN para os usuários da QIAGEN. Esses protocolos não foram testados por completo nem otimizados pela QIAGEN. A QIAGEN não garante nem fornece garantias de que eles não infringem os direitos de terceiros.
- 2. Com exceção de licenças expressamente declaradas, a QIAGEN não fornece qualquer garantia de que este kit e/ou a sua(s) utilização(ões) não infrinja os direitos de terceiros.
- 3. Esse kit e seus componentes são licenciados para uso único e podem não ser reutilizáveis, reconstruídos nem revendidos.
- 4. A QIAGEN especificamente renuncia a quaisquer outras licenças, indicadas ou embutidas, a não ser àquelas expressamente indicadas.
- 5. O comprador e o usuário do kit concordam em não realizar nenhuma etapa, nem permitir que outra pessoa assim o faça, que possa levar ou facilitar quaisquer atos proibidos conforme descrito acima. A QIAGEN poderá executar as proibições desse Acordo de licença limitado em qualquer Tribunal. Também deverá recuperar todos os custos da investigação e relativos ao Tribunal, incluindo os encargos dos advogados, em qualquer ação para executar o Acordo de licença limitado ou quaisquer direitos de propriedade intelectual relacionados ao kit e/ou seus componentes.

## Para obter os termos de licenca atualizados, veja www.qiagen.com.

A aquisição deste produto permite ao comprador seu uso para efetuar serviços de diagnóstico em processos de diagnóstico humano in vitro. Não é aqui concedida patente geral ou outra licença de qualquer tipo além deste direito de utilização específico a partir da aquisição. HB-2556-002 1115368 01/2019

© 2019 QIAGEN, todos os direitos reservados.

Encomendas: www.qiagen.com/contact | Suporte técnico: support.qiagen.com | Website: www.qiagen.com